# Package 'gasmodel'

February 2, 2024

<span id="page-0-0"></span>Type Package

Title Generalized Autoregressive Score Models

Version 0.6.0

Description Estimation, forecasting, and simulation of generalized autoregressive score (GAS) models of Creal, Koopman, and Lucas (2013) [<doi:10.1002/jae.1279>](https://doi.org/10.1002/jae.1279) and Harvey (2013) [<doi:10.1017/cbo9781139540933>](https://doi.org/10.1017/cbo9781139540933). Model specification allows for various data types and distributions, different parametrizations, exogenous variables, joint and separate modeling of exogenous variables and dynamics, higher score and autoregressive orders, custom and unconditional initial values of time-varying parameters, fixed and bounded values of coefficients, and missing values. Model estimation is performed by the maximum likelihood method.

License GPL-3

Encoding UTF-8

LazyData true

Imports abind, arrangements, CircStats, copula, dplyr, ggplot2, Matrix, mvnfast, nloptr, numDeriv, pracma, tidyr

Suggests hms, knitr, rmarkdown, testthat

RoxygenNote 7.3.1

Depends  $R (= 2.10)$ 

VignetteBuilder knitr

Config/testthat/edition 3

URL <https://github.com/vladimirholy/gasmodel>

BugReports <https://github.com/vladimirholy/gasmodel/issues>

NeedsCompilation no

Author Vladimír Holý [aut, cre] (<<https://orcid.org/0000-0003-0416-0434>>)

Maintainer Vladimír Holý <vladimir.holy@vse.cz>

Repository CRAN

Date/Publication 2024-02-02 20:40:02 UTC

## <span id="page-1-0"></span>R topics documented:

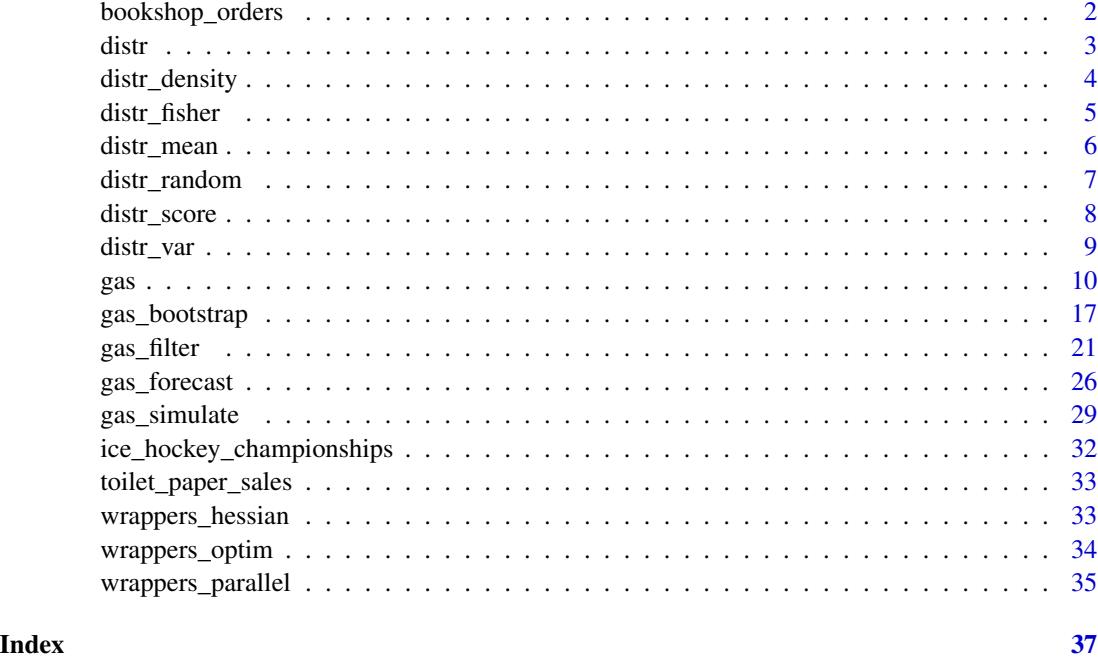

bookshop\_orders *Antiquarian Bookshop Orders*

### Description

Individual orders of a Czech antiquarian bookshop from June 8, 2018 to December 20, 2018. This dataset is analyzed in Tomanová and Holý (2021).

### Usage

bookshop\_orders

### Format

A data frame with columns:

id ID of the order.

datetime Date and time of the order.

quantity Number of purchased books.

duration Number of minutes since the last order.

duration\_adj Duration since the last order adjusted for diurnal pattern.

#### <span id="page-2-0"></span>distrements to the control of the control of the control of the control of the control of the control of the control of the control of the control of the control of the control of the control of the control of the control

### References

Tomanová, P. and Holý, V. (2021). Clustering of Arrivals in Queueing Systems: Autoregressive Conditional Duration Approach. *Central European Journal of Operations Research*, 29(3), 859–874. doi: [10.1007/s10100021007447.](https://doi.org/10.1007/s10100-021-00744-7)

distr *Get the Table of Supported Distributions*

#### Description

A function listing distributions and their parametrizations supported by the [gas\(\)](#page-0-0) function. Output can be filtered using several arguments.

### Usage

distr(filter\_distr = NULL, filter\_param = NULL, filter\_type = NULL, filter\_dim = NULL, filter\_orthog = NULL, filter\_default = NULL)

### Arguments

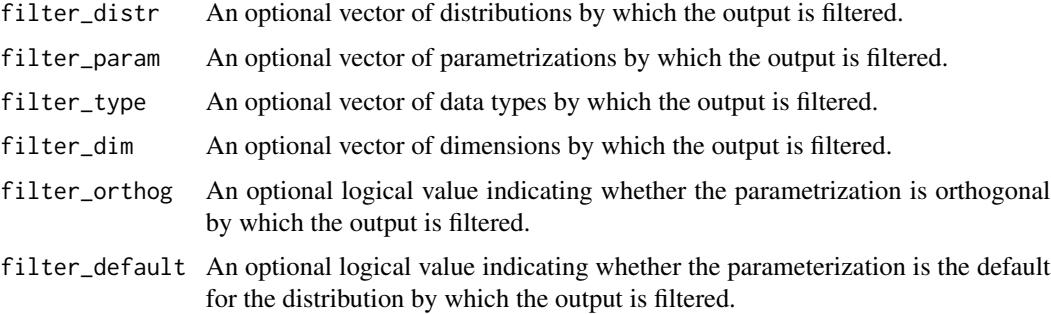

#### Value

A data.frame with columns:

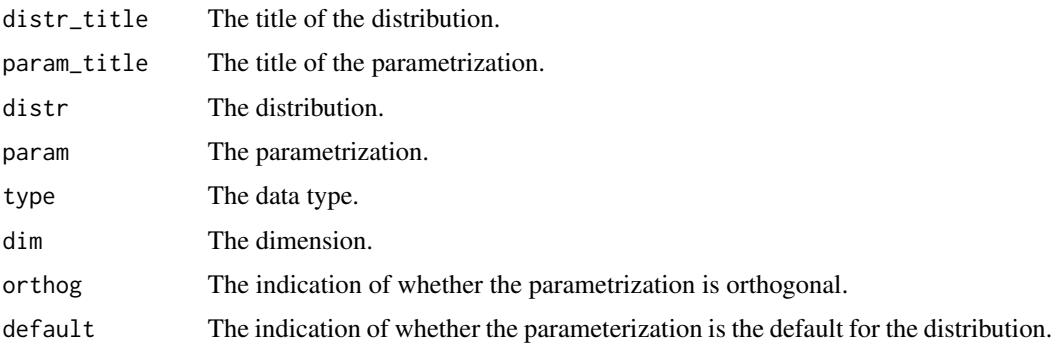

### See Also

```
distr_density(), distr_mean(), distr_var(), distr_score(), distr_fisher(), distr_random(),
gas()
```
### Examples

```
# List all available distributions
distr()
# List only distributions for count data
distr(filter_type = "count")
# Show default parametrization for the negative binomial distribution
distr(filter_dist = "negbin", filter_default = TRUE)
```
distr\_density *Compute Density*

### Description

A function computing density or its logarithm of a given distribution.

#### Usage

```
distr_density(y, f, distr, param = NULL, par_link = NULL, trans = NULL)
```
#### Arguments

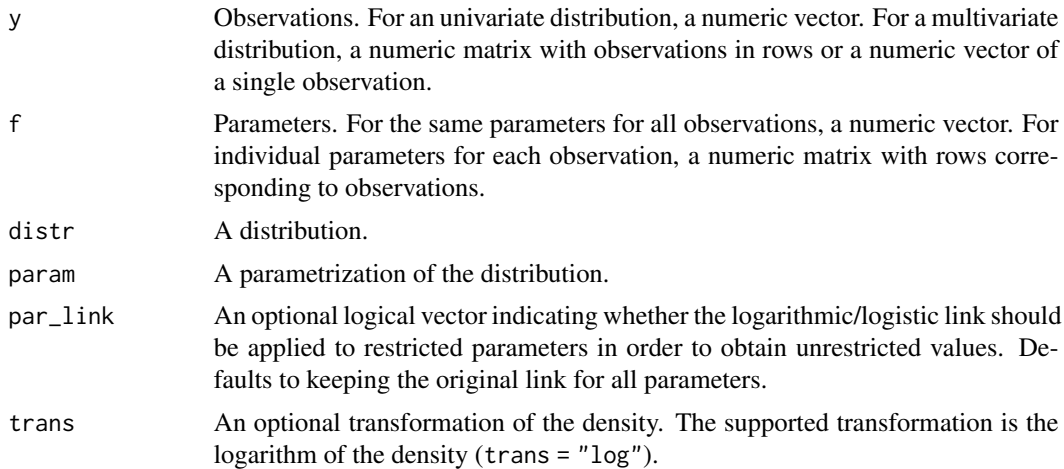

### Value

The (transformed) density.

<span id="page-3-0"></span>

### <span id="page-4-0"></span>distr\_fisher 5

### See Also

[distr\(\)](#page-0-0)

### Examples

```
# Density of the negative binomial distribution
distr_density(y = c(1, 8, 5, 0, 0), f = c(13.50, 0.03), distr = "negbin")
```
distr\_fisher *Compute Fisher Information*

### Description

A function computing Fisher information, its inverse, or its inverse square root for a given distribution.

#### Usage

distr\_fisher(f, distr, param = NULL, par\_link = NULL, trans = NULL)

#### Arguments

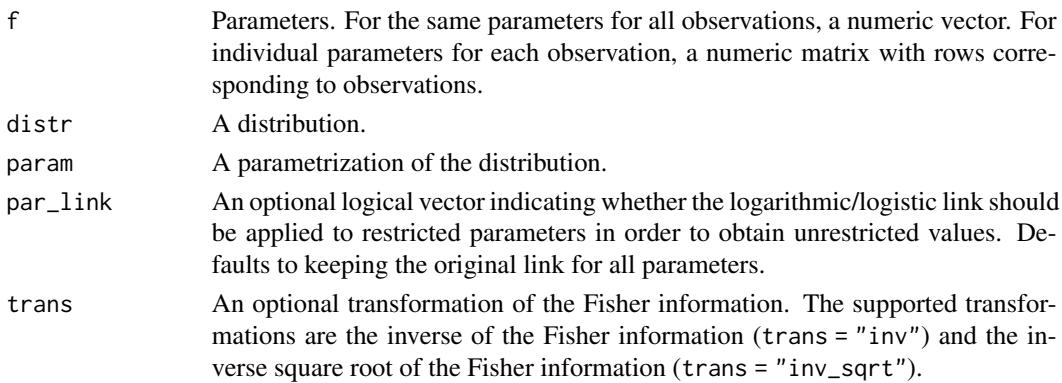

#### Value

The (transformed) Fisher information.

#### See Also

[distr\(\)](#page-0-0)

### Examples

```
# Fisher information for the negative binomial distribution
distr_fisher(f = c(13.50, 0.03), distr = "negbin")
```
<span id="page-5-0"></span>

A function computing mean for a given distribution.

### Usage

distr\_mean(f, distr, param = NULL, par\_link = NULL)

### Arguments

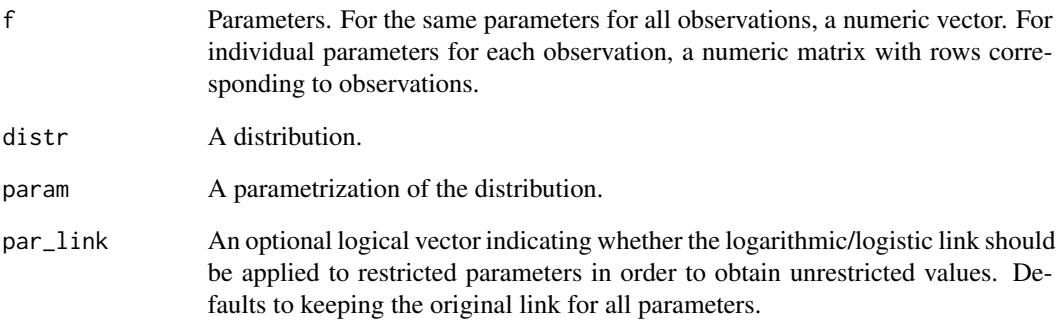

#### Value

The mean.

### See Also

[distr\(\)](#page-0-0)

### Examples

# Mean for the negative binomial distribution distr\_mean(f =  $c(13.50, 0.03)$ , distr = "negbin")

<span id="page-6-0"></span>

A function generating random observations from a given distribution.

#### Usage

```
distr_random(t, f, distr, param = NULL, par_link = NULL)
```
### Arguments

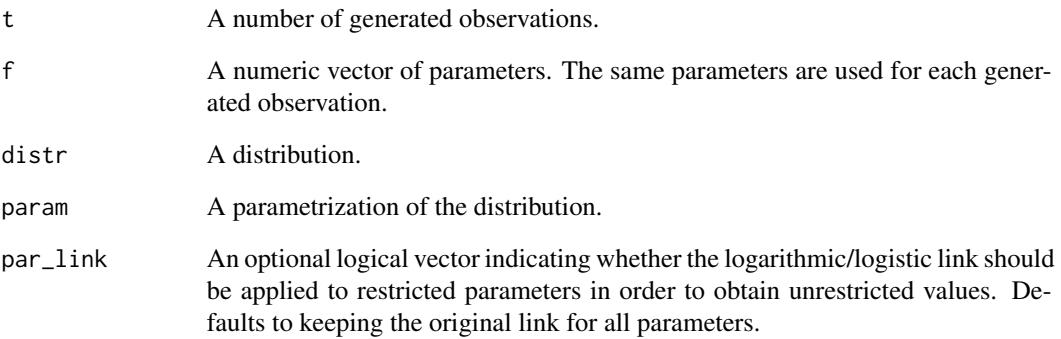

### Value

The generated observations.

#### See Also

[distr\(\)](#page-0-0)

### Examples

# Random observations from the negative binomial distribution distr\_random(t = 10,  $f = c(13.50, 0.03)$ , distr = "negbin")

<span id="page-7-0"></span>

A function computing score or scaled score for a given distribution.

### Usage

distr\_score(y, f, distr, param = NULL, par\_link = NULL, scaling = NULL)

### Arguments

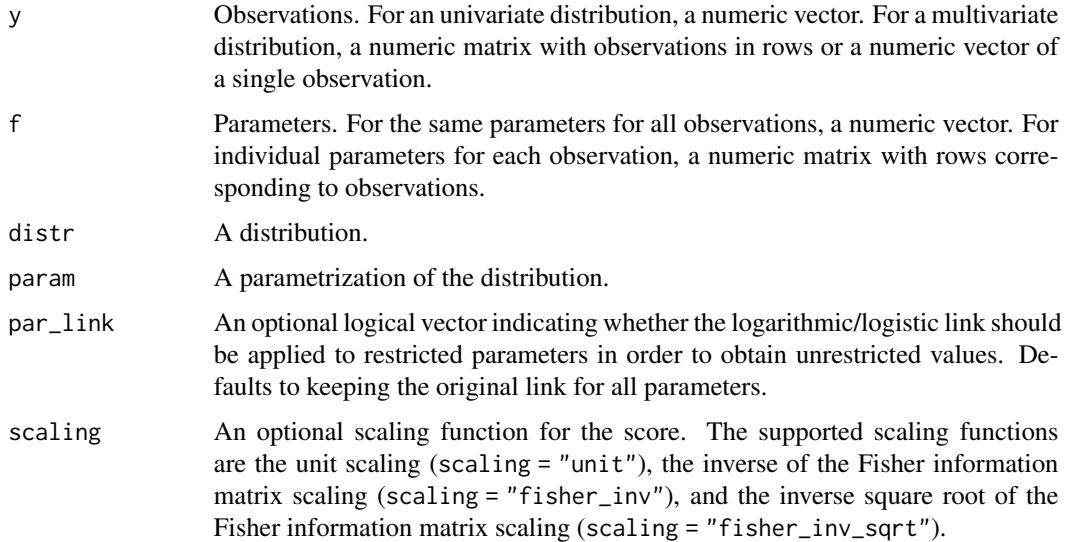

### Value

The (scaled) score.

#### See Also

[distr\(\)](#page-0-0)

### Examples

```
# Score for the negative binomial distribution
distr_score(y = c(1, 8, 5, 0, 0), f = c(13.50, 0.03), distr = "negbin")
```
<span id="page-8-0"></span>

A function computing variance for a given distribution.

### Usage

distr\_var(f, distr, param = NULL, par\_link = NULL)

### Arguments

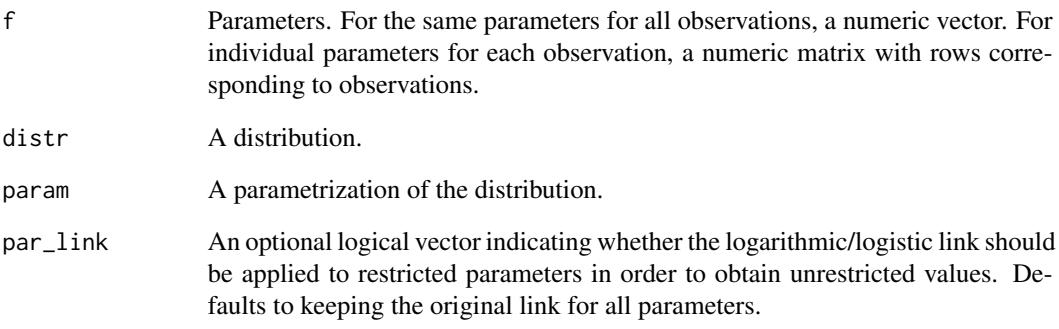

#### Value

The variance.

### See Also

[distr\(\)](#page-0-0)

### Examples

# Variance for the negative binomial distribution distr\_var(f =  $c(13.50, 0.03)$ , distr = "negbin")

<span id="page-9-0"></span>A versatile function for estimation of generalized autoregressive score (GAS) models of Creal et al. (2013) and Harvey (2013). Model specification allows for various conditional distributions, different parametrizations, exogenous variables, higher score and autoregressive orders, custom and unconditional initial values of time-varying parameters, fixed and bounded values of coefficients, and NA values. Model estimation is performed by the maximum likelihood method and the Hessian matrix. The function can be supplied with any optimization and Hessian functions.

#### Usage

```
gas(y, x = NULL, distr, param = NULL, scaling = "unit",regress = "joint", p = 1L, q = 1L, par\_static = NULL,
 par_link = NULL, par_init = NULL, lik_skip = 0L,
  coef_fix_value = NULL, coef_fix_other = NULL, coef_fix_special = NULL,
  coef_bound_lower = NULL, coef_bound_upper = NULL, coef_start = NULL,
  optim_function = wrapper_optim_nloptr, optim_arguments = list(opts =
  list(algorithms = "NLOPT_LN\_NELDERMEAD", xtol_rel = 0, maxeval = 1e+06)),hessian_function = wrapper_hessian_stats, hessian_arguments = list(),
 print_progress = FALSE)
```
#### Arguments

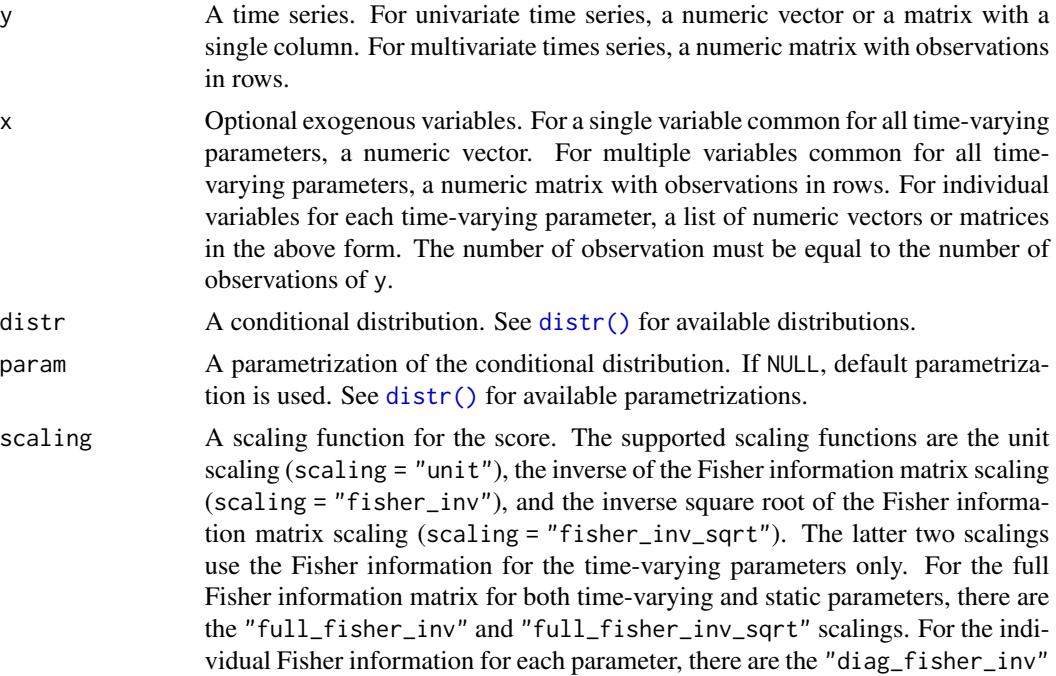

<span id="page-10-0"></span>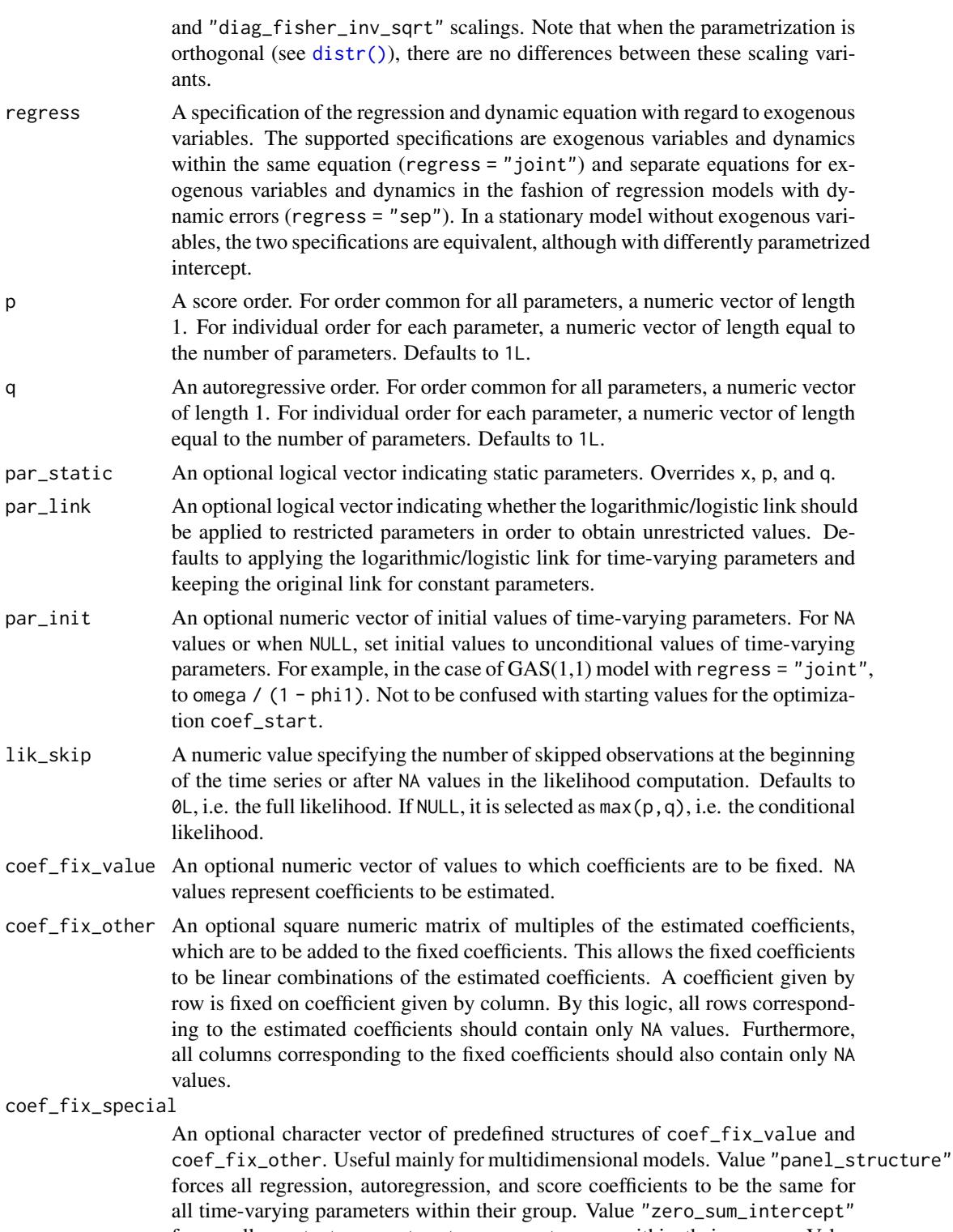

forces all constant parameters to sum up to zero within their group. Value "random\_walk" forces all autoregressive coefficients to be equal to one (should

<span id="page-11-0"></span>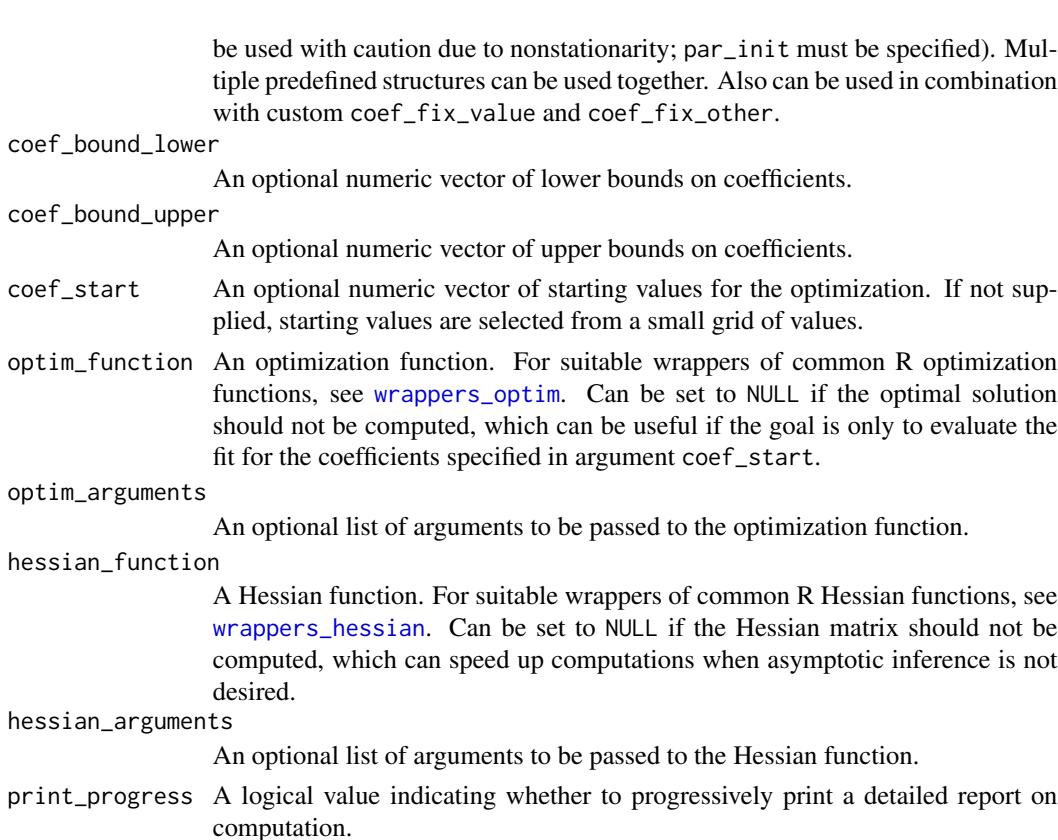

### Details

The generalized autoregressive score (GAS) models of Creal et al. (2013) and Harvey (2013), also known as dynamic conditional score (DCS) models or score-driven (SD) models, have established themselves as a useful modern framework for time series modeling.

The GAS models are observation-driven models allowing for any underlying probability distribution  $p(y_t|f_t)$  with any time-varying parameters  $f_t$  for time series  $y_t$ . They capture the dynamics of time-varying parameters using the autoregressive term and the lagged score, i.e. the gradient of the log-likelihood function. Exogenous variables can also be included. Specifically, time-varying parameters  $f_t$  follow the recursion

$$
f_t = \omega + \sum_{i=1}^{M} \beta_i x_{ti} + \sum_{j=1}^{P} \alpha_j S(f_{t-j}) \nabla(y_{t-j}, f_{t-j}) + \sum_{k=1}^{Q} \varphi_k f_{t-k},
$$

where  $\omega$  is the intercept,  $\beta_i$  are the regression parameters,  $\alpha_j$  are the score parameters,  $\varphi_k$  are the autoregressive parameters,  $x_{ti}$  are the exogenous variables,  $S(f_t)$  is a scaling function for the score, and  $\nabla(y_t, f_t)$  is the score given by

$$
\nabla(y_t, f_t) = \frac{\partial \ln p(y_t | f_t)}{\partial f_t}.
$$

In the case of a single time-varying parameter,  $\omega$ ,  $\beta_i$ ,  $\alpha_j$ ,  $\varphi_k$ ,  $x_{ti}$ ,  $S(f_t)$ , and  $\nabla(y_t, f_t)$  are all scalar. In the case of multiple time-varying parameters,  $x_{ti}$  are scalar,  $\omega$ ,  $\beta_i$ , and  $\nabla(y_{t-j}, f_{t-j})$  are vectors,  $\alpha_i$  and  $\varphi_k$  are diagonal matrices, and  $S(f_t)$  is a square matrix. Alternatively, a different model can be obtained by defining the recursion in the fashion of regression models with dynamic errors as

$$
f_t = \omega + \sum_{i=1}^M \beta_i x_{ti} + e_t
$$
,  $e_t = \sum_{j=1}^P \alpha_j S(f_{t-j}) \nabla(y_{t-j}, f_{t-j}) + \sum_{k=1}^Q \varphi_k e_{t-k}$ .

The GAS models can be straightforwardly estimated by the maximum likelihood method. For the asymptotic theory regarding the GAS models and maximum likelihood estimation, see Blasques et al. (2014), Blasques et al. (2018), and Blasques et al. (2022).

The use of the score for updating time-varying parameters is optimal in an information theoretic sense. For an investigation of the optimality properties of GAS models, see Blasques et al. (2015) and Blasques et al. (2021).

Generally, the GAS models perform quite well when compared to alternatives, including parameterdriven models. For a comparison of the GAS models to alternative models, see Koopman et al. (2016) and Blazsek and Licht (2020).

The GAS class includes many well-known econometric models, such as the generalized autoregressive conditional heteroskedasticity (GARCH) model of Bollerslev (1986), the autoregressive conditional duration (ACD) model of Engle and Russel (1998), and the Poisson count model of Davis et al. (2003). More recently, a variety of novel score-driven models has been proposed, such as the Beta-t-(E)GARCH model of Harvey and Chakravarty (2008), the discrete price changes model of Koopman et al. (2018), the circular model of Harvey (2019), the bivariate Poisson model of Koopman and Lit (2019), and the ranking model of Holý and Zouhar (2022). For an overview of various GAS models, see Harvey (2022).

The extensive GAS literature is listed on [www.gasmodel.com.](http://www.gasmodel.com)

#### Value

A list of S3 class gas with components:

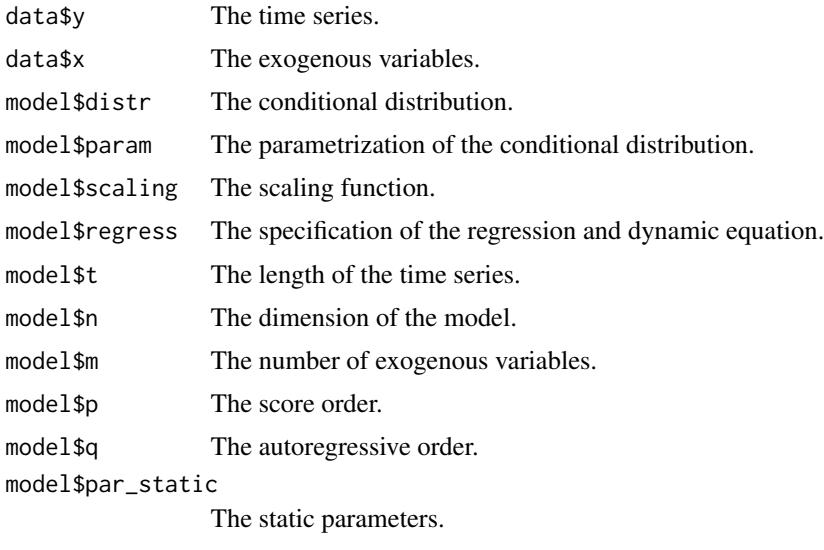

model\$par\_link The parameters with the logarithmic/logistic links.

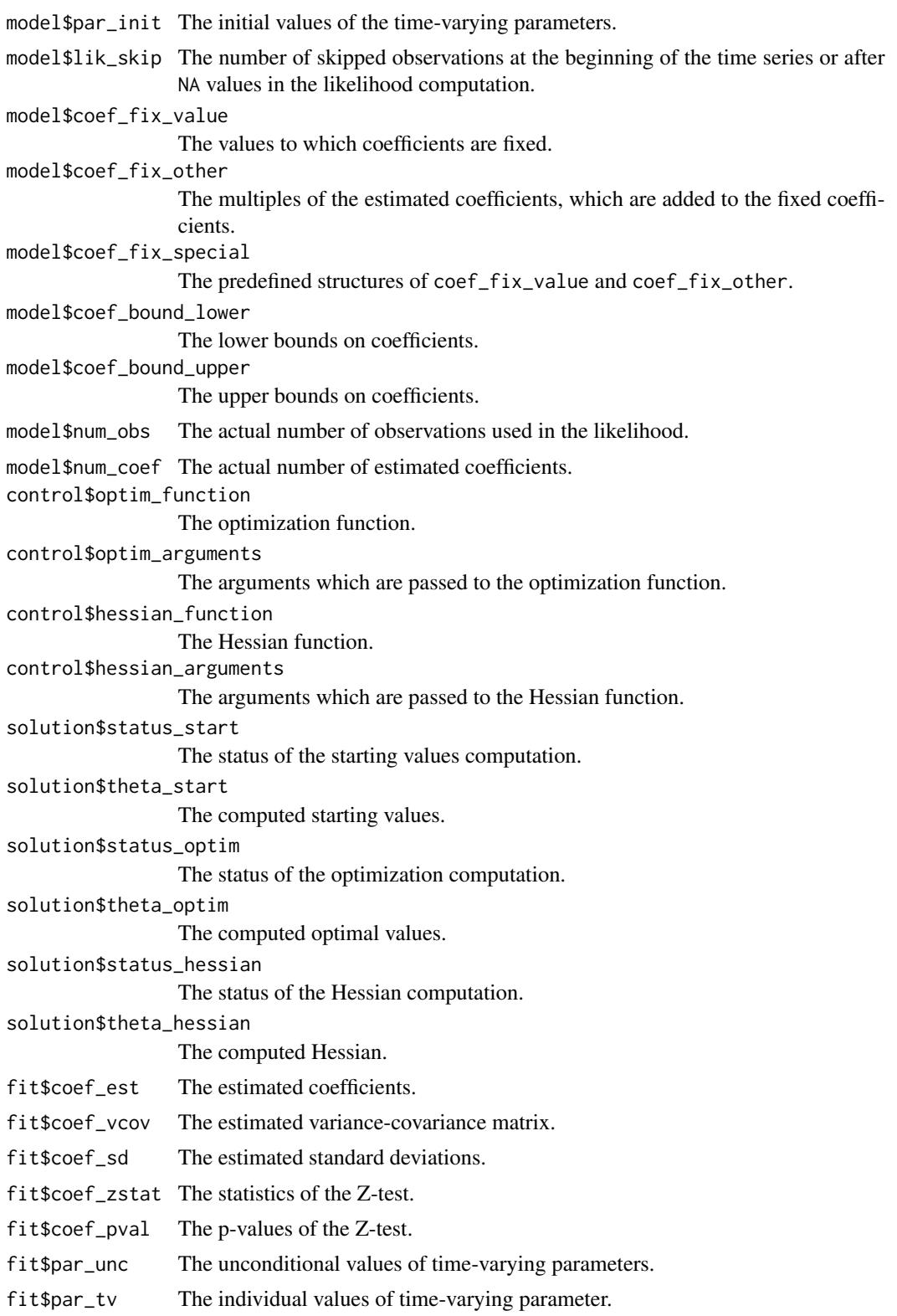

<span id="page-14-0"></span>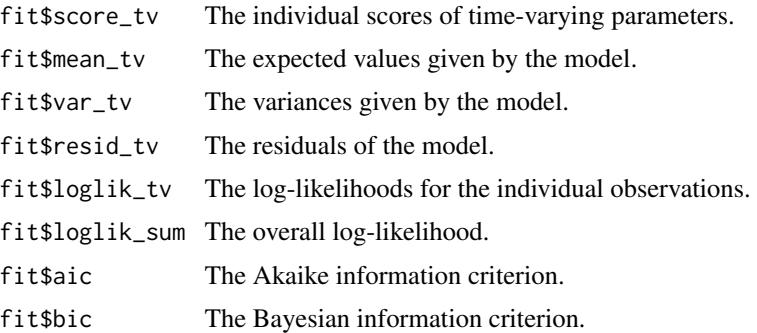

#### **Note**

Supported generic functions for S3 class gas include [summary\(\)](#page-0-0),  $plot()$ ,  $coef()$ ,  $vcov()$ ,  $fitted()$ , [residuals\(\)](#page-0-0), [logLik\(\)](#page-0-0), [AIC\(\)](#page-0-0), [BIC\(\)](#page-0-0), and [confint\(\)](#page-0-0).

#### References

Blasques, F., Gorgi, P., Koopman, S. J., and Wintenberger, O. (2018). Feasible Invertibility Conditions and Maximum Likelihood Estimation for Observation-Driven Models. *Electronic Journal of Statistics*, 12(1), 1019–1052. doi: [10.1214/18ejs1416.](https://doi.org/10.1214/18-ejs1416)

Blasques, F., Koopman, S. J., and Lucas, A. (2014). Stationarity and Ergodicity of Univariate Generalized Autoregressive Score Processes. *Electronic Journal of Statistics*, 8(1), 1088–1112. doi: [10.1214/14ejs924.](https://doi.org/10.1214/14-ejs924)

Blasques, F., Koopman, S. J., and Lucas, A. (2015). Information-Theoretic Optimality of Observation-Driven Time Series Models for Continuous Responses. *Biometrika*, 102(2), 325–343. doi: [10.1093/](https://doi.org/10.1093/biomet/asu076) [biomet/asu076.](https://doi.org/10.1093/biomet/asu076)

Blasques, F., Lucas, A., and van Vlodrop, A. C. (2021). Finite Sample Optimality of Score-Driven Volatility Models: Some Monte Carlo Evidence. *Econometrics and Statistics*, 19, 47–57. doi: [10.1016/j.ecosta.2020.03.010.](https://doi.org/10.1016/j.ecosta.2020.03.010)

Blasques, F., van Brummelen, J., Koopman, S. J., and Lucas, A. (2022). Maximum Likelihood Estimation for Score-Driven Models. *Journal of Econometrics*, 227(2), 325–346. doi: [10.1016/](https://doi.org/10.1016/j.jeconom.2021.06.003) [j.jeconom.2021.06.003.](https://doi.org/10.1016/j.jeconom.2021.06.003)

Blazsek, S. and Licht, A. (2020). Dynamic Conditional Score Models: A Review of Their Applications. *Applied Economics*, 52(11), 1181–1199. doi: [10.1080/00036846.2019.1659498.](https://doi.org/10.1080/00036846.2019.1659498)

Bollerslev, T. (1986). Generalized Autoregressive Conditional Heteroskedasticity. *Journal of Econometrics*, 31(3), 307–327. doi: [10.1016/03044076\(86\)900631.](https://doi.org/10.1016/0304-4076(86)90063-1)

Creal, D., Koopman, S. J., and Lucas, A. (2013). Generalized Autoregressive Score Models with Applications. *Journal of Applied Econometrics*, 28(5), 777–795. doi: [10.1002/jae.1279.](https://doi.org/10.1002/jae.1279)

Davis, R. A., Dunsmuir, W. T. M., and Street, S. B. (2003). Observation-Driven Models for Poisson Counts. *Biometrika*, 90(4), 777–790. doi: [10.1093/biomet/90.4.777.](https://doi.org/10.1093/biomet/90.4.777)

Engle, R. F. and Russell, J. R. (1998). Autoregressive Conditional Duration: A New Model for Irregularly Spaced Transaction Data. *Econometrica*, 66(5), 1127–1162. doi: [10.2307/2999632.](https://doi.org/10.2307/2999632)

Harvey, A. C. (2013). *Dynamic Models for Volatility and Heavy Tails: With Applications to Financial and Economic Time Series*. Cambridge University Press. doi: [10.1017/cbo9781139540933.](https://doi.org/10.1017/cbo9781139540933)

<span id="page-15-0"></span>Harvey, A. C. (2022). Score-Driven Time Series Models. *Annual Review of Statistics and Its Application*, 9(1), 321–342. doi: [10.1146/annurevstatistics040120021023.](https://doi.org/10.1146/annurev-statistics-040120-021023)

Harvey, A. C. and Chakravarty, T. (2008). Beta-t-(E)GARCH. *Cambridge Working Papers in Economics*, CWPE 0840. doi: [10.17863/cam.5286.](https://doi.org/10.17863/cam.5286)

Harvey, A., Hurn, S., and Thiele, S. (2019). Modeling Directional (Circular) Time Series. *Cambridge Working Papers in Economics*, CWPE 1971. doi: [10.17863/cam.43915.](https://doi.org/10.17863/cam.43915)

Holý, V. and Zouhar, J. (2022). Modelling Time-Varying Rankings with Autoregressive and Score-Driven Dynamics. Journal of the Royal Statistical Society: Series C (Applied Statistics), 71(5). doi: [10.1111/rssc.12584.](https://doi.org/10.1111/rssc.12584)

Koopman, S. J. and Lit, R. (2019). Forecasting Football Match Results in National League Competitions Using Score-Driven Time Series Models. *International Journal of Forecasting*, 35(2), 797–809. doi: [10.1016/j.ijforecast.2018.10.011.](https://doi.org/10.1016/j.ijforecast.2018.10.011)

Koopman, S. J., Lit, R., Lucas, A., and Opschoor, A. (2018). Dynamic Discrete Copula Models for High-Frequency Stock Price Changes. *Journal of Applied Econometrics*, 33(7), 966–985. doi: [10.1002/jae.2645.](https://doi.org/10.1002/jae.2645)

Koopman, S. J., Lucas, A., and Scharth, M. (2016). Predicting Time-Varying Parameters with Parameter-Driven and Observation-Driven Models. *Review of Economics and Statistics*, 98(1), 97–110. doi: [10.1162/rest\\_a\\_00533.](https://doi.org/10.1162/rest_a_00533)

#### See Also

```
distr(), gas_bootstrap(), gas_filter(), gas_forecast(), gas_simulate(), wrappers_optim,
wrappers_hessian
```
#### Examples

```
# Load the Daily Toilet Paper Sales dataset
data("toilet_paper_sales")
y <- toilet_paper_sales$quantity
x <- as.matrix(toilet_paper_sales[3:9])
```

```
# Estimate GAS model based on the negative binomial distribution
est_negbin <- gas(y = y, x = x, distr = "negbin", regress = "sep")
est_negbin
```

```
# Obtain the estimated coefficients
coef(est_negbin)
```

```
# Obtain the estimated variance-covariance matrix
vcov(est_negbin)
```

```
# Obtain the log-likelihood, AIC, and BIC
logLik(est_negbin)
AIC(est_negbin)
BIC(est_negbin)
```

```
# Obtain the confidence intervals of coefficients
confint(est_negbin)
```
### <span id="page-16-0"></span>gas\_bootstrap 17

# Plot the time-varying parameters plot(est\_negbin)

gas\_bootstrap *Bootstrap GAS Model*

#### **Description**

A function for bootstrapping coefficients of generalized autoregressive score (GAS) models of Creal et al. (2013) and Harvey (2013). Method "parametric" repeatedly simulates time series using the parametric model and re-estimates coefficients. Methods "simple\_block", "moving\_block", and "stationary\_block" perform the standard variations of the circular block bootstrap. Instead of supplying arguments about the model, the function can be applied to the gas object obtained by the [gas\(\)](#page-0-0) function. The function enables parallelization.

#### Usage

```
gas_bootstrap(gas_object = NULL, method = "parametric", rep_boot = 1000L,
 block_length = NULL, quant = c(0.025, 0.975), y = NULL, x = NULL,
 distr = NULL, param = NULL, scaling = "unit", regress = "joint",
 p = 1L, q = 1L, par\_static = NULL, par\_link = NULL,
 par_init = NULL, lik_skip = 0L, coef_fix_value = NULL,
  coef_fix_other = NULL, coef_fix_special = NULL,
  coef_bound_lower = NULL, coef_bound_upper = NULL, coef_est = NULL,
 optim_function = wrapper_optim_nloptr, optim_arguments = list(opts =
  list(algorithms = "NLOPT_LN\_NELDERMEAD", xtol_rel = 0, maxeval = 1e+06)),parallel_function = NULL, parallel_arguments = list())
```
### **Arguments**

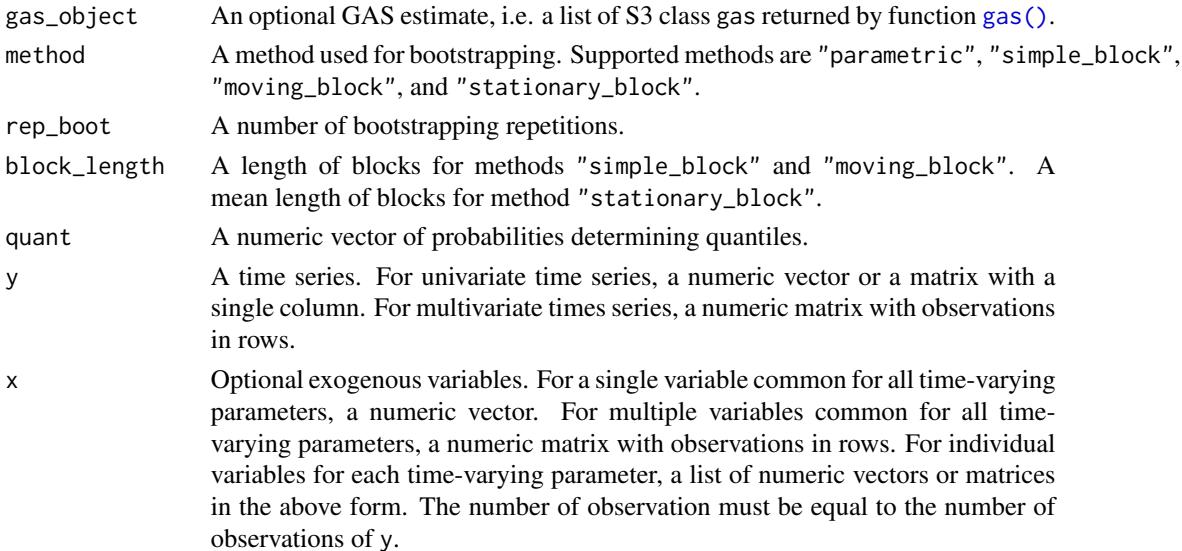

<span id="page-17-0"></span>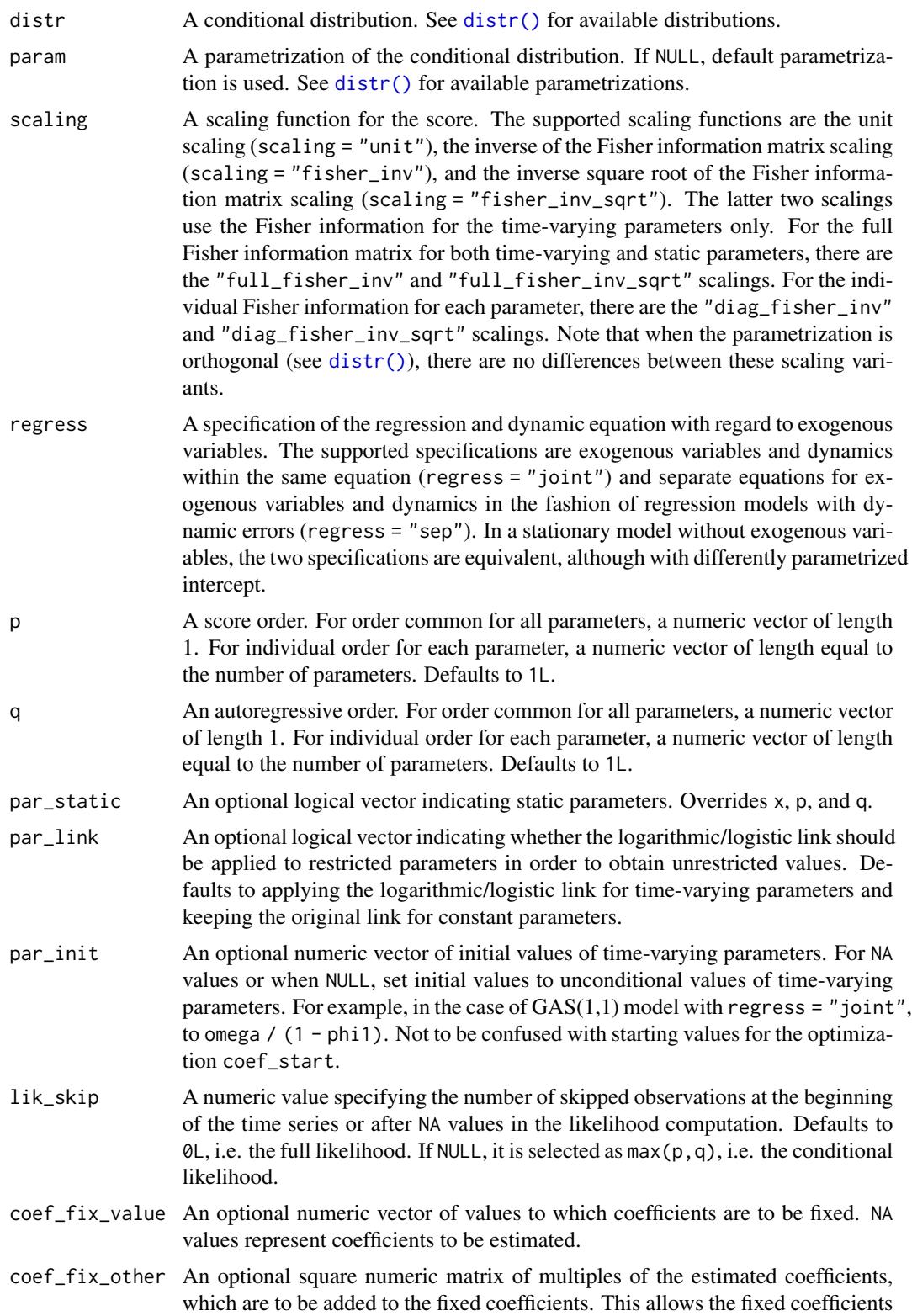

to be linear combinations of the estimated coefficients. A coefficient given by row is fixed on coefficient given by column. By this logic, all rows corresponding to the estimated coefficients should contain only NA values. Furthermore, all columns corresponding to the fixed coefficients should also contain only NA values.

### <span id="page-18-0"></span>coef\_fix\_special

An optional character vector of predefined structures of coef\_fix\_value and coef\_fix\_other. Useful mainly for multidimensional models. Value "panel\_structure" forces all regression, autoregression, and score coefficients to be the same for all time-varying parameters within their group. Value "zero\_sum\_intercept" forces all constant parameters to sum up to zero within their group. Value "random\_walk" forces all autoregressive coefficients to be equal to one (should be used with caution due to nonstationarity; par\_init must be specified). Multiple predefined structures can be used together. Also can be used in combination with custom coef\_fix\_value and coef\_fix\_other.

#### coef\_bound\_lower

An optional numeric vector of lower bounds on coefficients.

#### coef\_bound\_upper

An optional numeric vector of upper bounds on coefficients.

coef\_est A numeric vector of estimated coefficients.

optim\_function An optimization function. For suitable wrappers of common R optimization functions, see [wrappers\\_optim](#page-33-1). Can be set to NULL if the optimal solution should not be computed, which can be useful if the goal is only to evaluate the fit for the coefficients specified in argument coef\_start.

#### optim\_arguments

An optional list of arguments to be passed to the optimization function.

#### parallel\_function

A parallelization function. For suitable wrappers of common R parallelization functions, see [wrappers\\_parallel](#page-34-1). Can be set to NULL if no parallelization is to be used.

#### parallel\_arguments

An optional list of arguments to be passed to the optimization function.

#### Value

A list of S3 class gas\_bootstrap with components:

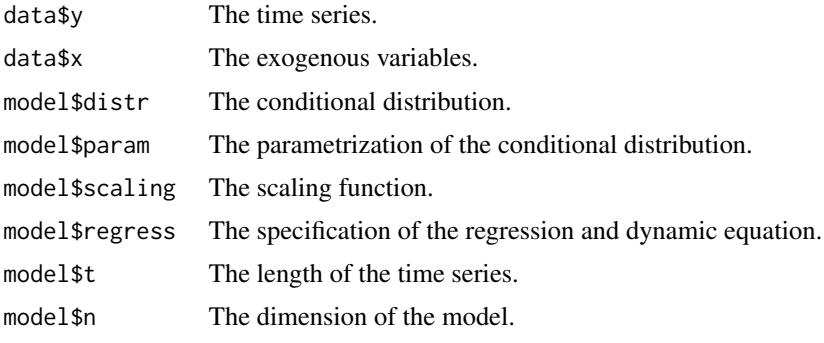

<span id="page-19-0"></span>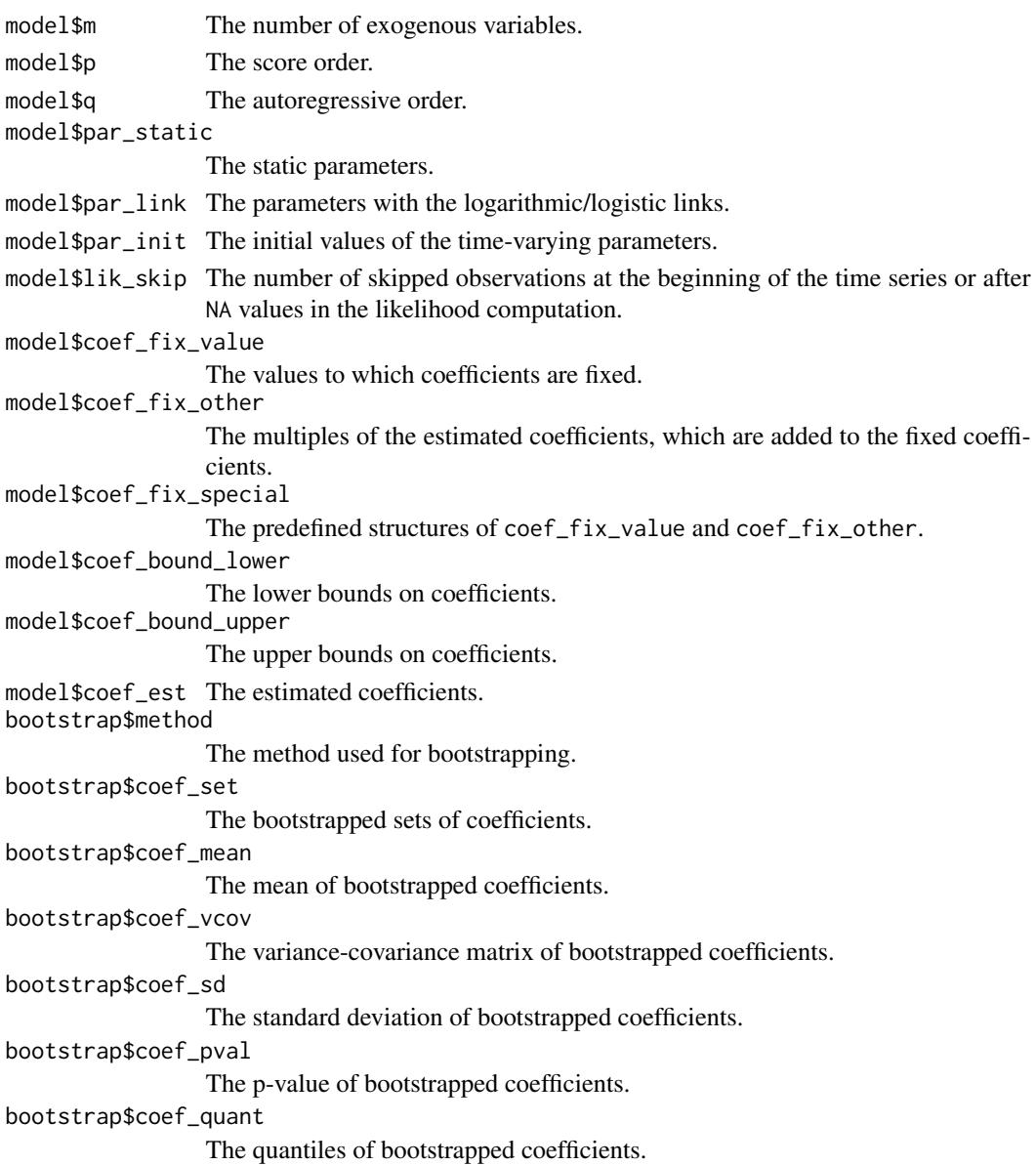

### Note

Supported generic functions for S3 class gas\_bootstrap include [summary\(\)](#page-0-0), [plot\(\)](#page-0-0), [coef\(\)](#page-0-0), and [vcov\(\)](#page-0-0).

### References

Creal, D., Koopman, S. J., and Lucas, A. (2013). Generalized Autoregressive Score Models with Applications. *Journal of Applied Econometrics*, 28(5), 777–795. doi: [10.1002/jae.1279.](https://doi.org/10.1002/jae.1279) Harvey, A. C. (2013). *Dynamic Models for Volatility and Heavy Tails: With Applications to Financial and Economic Time Series*. Cambridge University Press. doi: [10.1017/cbo9781139540933.](https://doi.org/10.1017/cbo9781139540933)

<span id="page-20-0"></span>gas\_filter 21

#### See Also

[gas\(\)](#page-0-0) [wrappers\\_parallel](#page-34-1)

#### Examples

```
# Load the Daily Toilet Paper Sales dataset
data("toilet_paper_sales")
y <- toilet_paper_sales$quantity
x <- as.matrix(toilet_paper_sales[3:9])
# Estimate GAS model based on the negative binomial distribution
est_negbin <- gas(y = y, x = x, distr = "negbin", regress = "sep")est_negbin
# Bootstrap the model (can be time-consuming for a larger number of samples)
boot_negbin <- gas_bootstrap(est_negbin, rep_boot = 10)
boot_negbin
# Plot boxplot of bootstrapped coefficients
plot(boot_negbin)
```
gas\_filter *Filter GAS Model*

#### Description

A function for obtaining filtered time-varying parameters of generalized autoregressive score (GAS) models of Creal et al. (2013) and Harvey (2013). It captures parameter uncertainty and can also be used for forecasting. Method "simulated\_coefs" computes a path of time-varying parameters for each simulated coefficient set under assumption of asymptotic normality with given variancecovariance matrix (see Blasques et al., 2016). Method "given\_coefs" computes a path of timevarying parameters for each supplied coefficient set. Instead of supplying arguments about the model, the function can be applied to the gas object obtained by the [gas\(\)](#page-0-0) function.

```
gas_filter(gas_object = NULL, method = "simulated_coefs",
  coef_set = NULL, rep_gen = 1000L, t_ahead = 0L, x_ahead = NULL,
  rep_ahead = 1000L, quant = c(0.025, 0.975), y = NULL, x = NULL,
 distr = NULL, param = NULL, scaling = "unit", regress = "joint",
 p = 1L, q = 1L, par\_static = NULL, par\_link = NULL,
 par_init = NULL, coef_fix_value = NULL, coef_fix_other = NULL,
  coef_fix_special = NULL, coef_bound_lower = NULL,
  coef_bound_upper = NULL, coef_est = NULL, coef_vcov = NULL)
```
### <span id="page-21-0"></span>Arguments

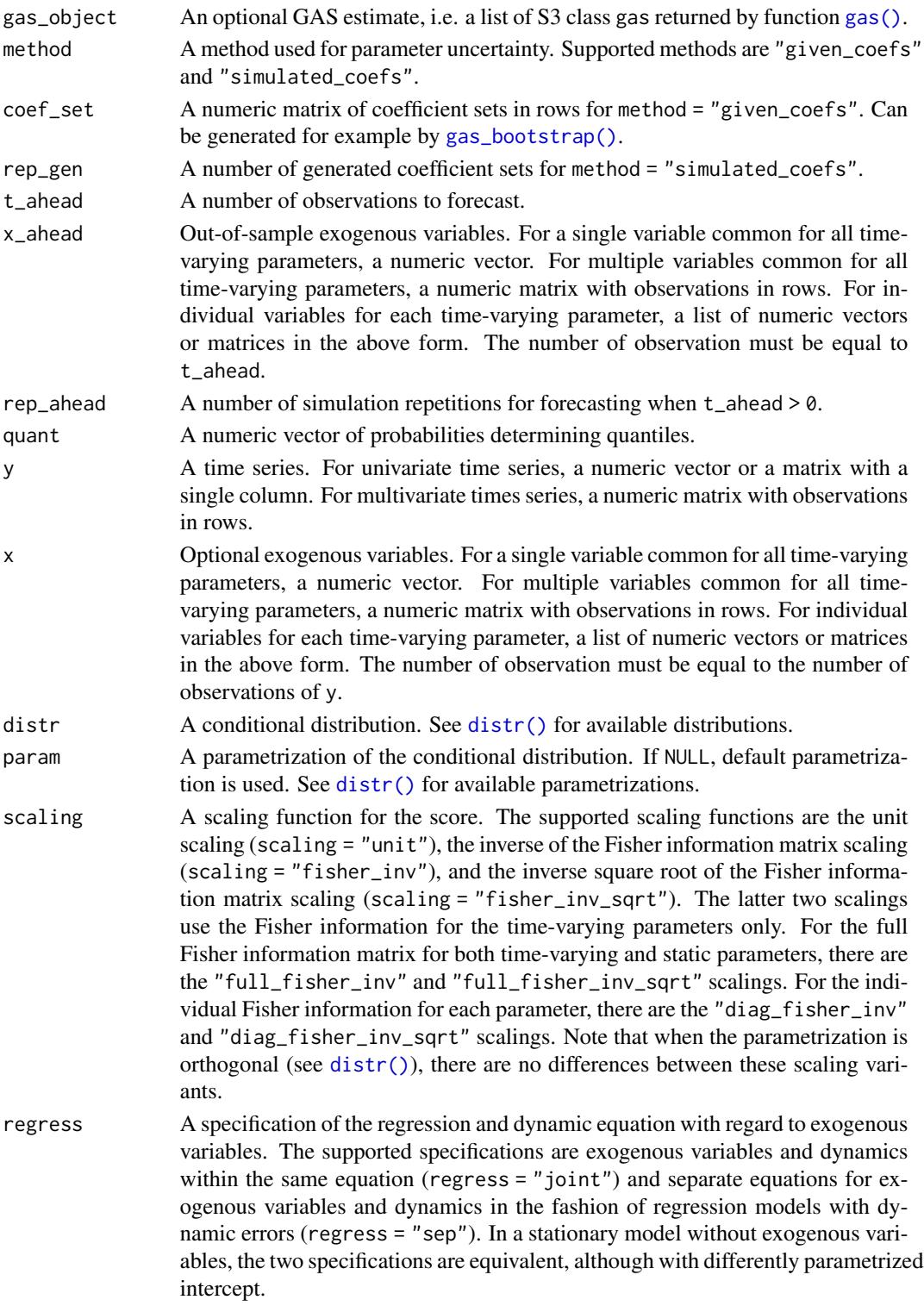

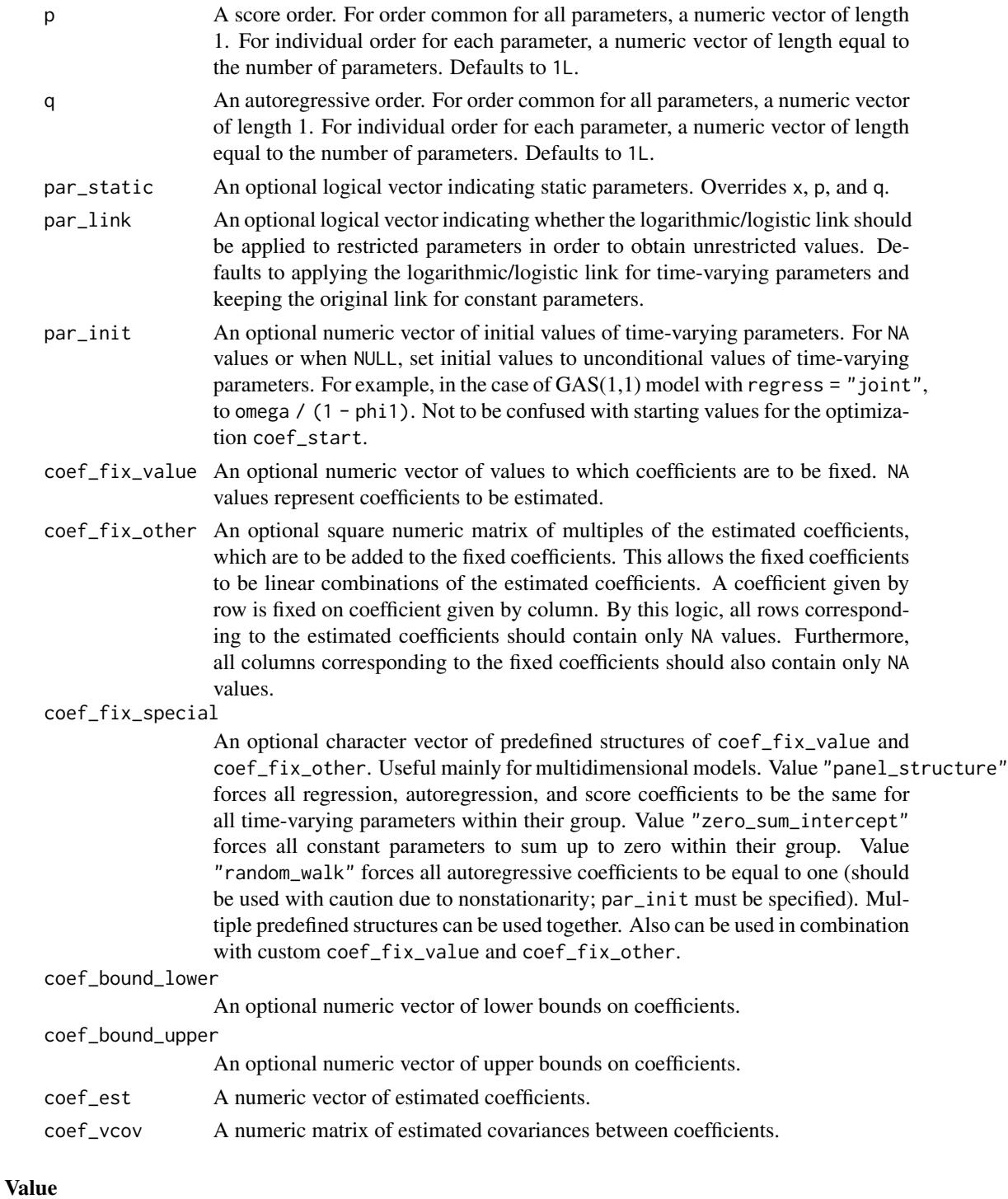

A list of S3 class gas\_filter with components:

data\$y The time series.

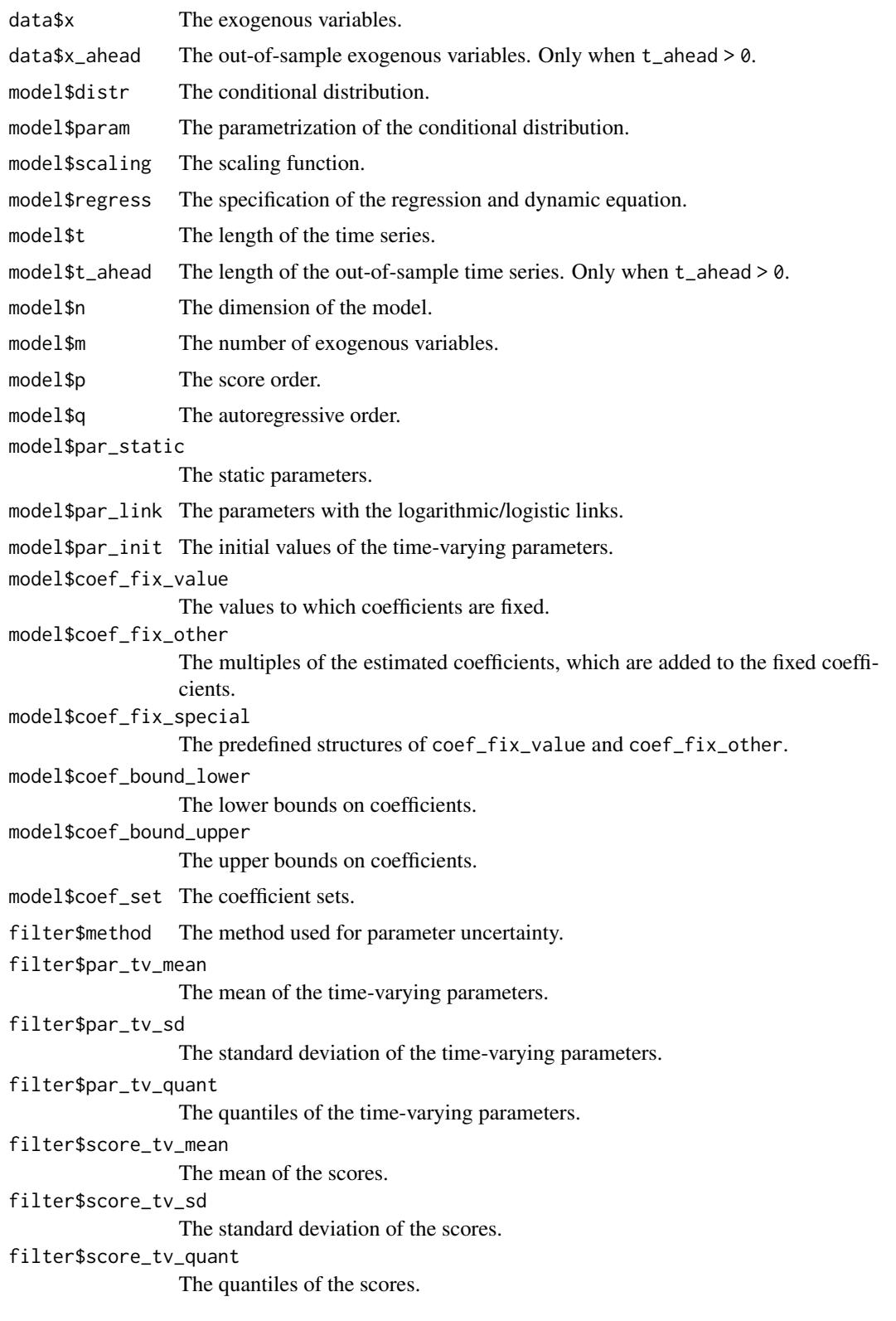

#### <span id="page-24-0"></span>gas\_filter 25

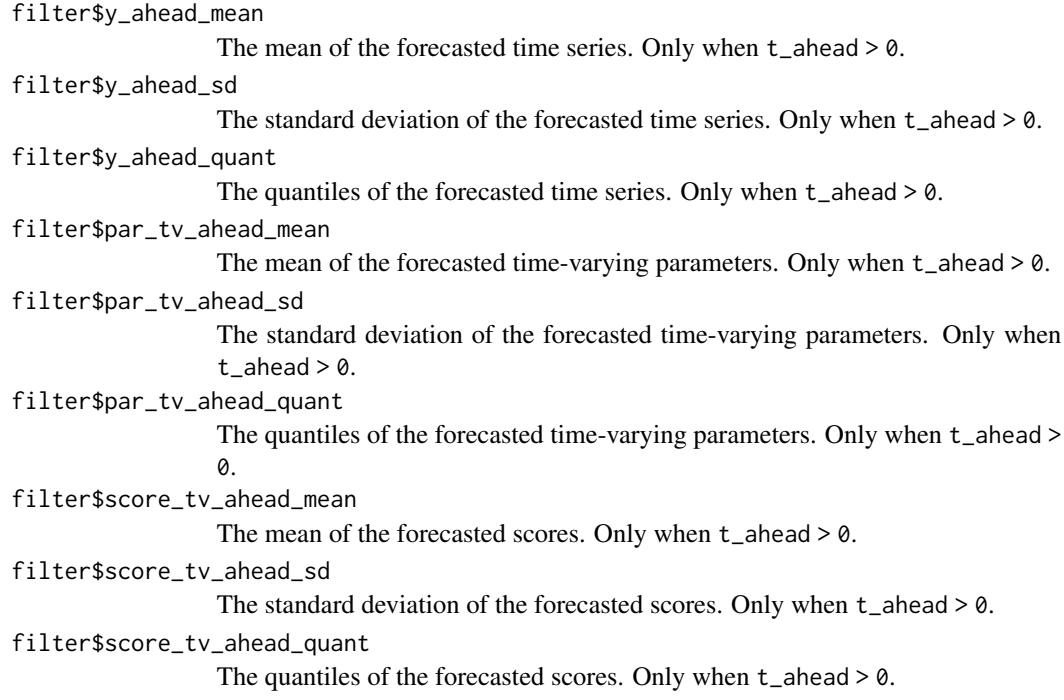

#### Note

Supported generic functions for S3 class gas\_filter include [summary\(\)](#page-0-0) ans [plot\(\)](#page-0-0).

### References

Blasques, F., Koopman, S. J., Łasak, K., and Lucas, A. (2016). In-Sample Confidence Bands and Out-of-Sample Forecast Bands for Time-Varying Parameters in Observation-Driven Models. *International Journal of Forecasting*, 32(3), 875–887. doi: [10.1016/j.ijforecast.2015.11.018.](https://doi.org/10.1016/j.ijforecast.2015.11.018)

Creal, D., Koopman, S. J., and Lucas, A. (2013). Generalized Autoregressive Score Models with Applications. *Journal of Applied Econometrics*, 28(5), 777–795. doi: [10.1002/jae.1279.](https://doi.org/10.1002/jae.1279)

Harvey, A. C. (2013). *Dynamic Models for Volatility and Heavy Tails: With Applications to Financial and Economic Time Series*. Cambridge University Press. doi: [10.1017/cbo9781139540933.](https://doi.org/10.1017/cbo9781139540933)

#### See Also

[gas\(\)](#page-0-0)

### Examples

```
# Load the Daily Toilet Paper Sales dataset
data("toilet_paper_sales")
y <- toilet_paper_sales$quantity
x <- as.matrix(toilet_paper_sales[3:9])
# Estimate GAS model based on the negative binomial distribution
```
est\_negbin <-  $gas(y = y, x = x, distr = "negbin", regress = "sep")$ 

```
est_negbin
# Filter the time-varying parameters by the "simulated_coefs" method
flt_negbin <- gas_filter(est_negbin, rep_gen = 100)
flt_negbin
# Plot the time-varying parameters with confidence bands
plot(flt_negbin)
```
gas\_forecast *Forecast GAS Model*

### **Description**

A function for forecasting of generalized autoregressive score (GAS) models of Creal et al. (2013) and Harvey (2013). Method "mean\_path" filters time-varying parameters based on zero score and then generates mean of time series. Method "simulated\_paths" repeatedly simulates time series, simultaneously filters time-varying parameters, and then estimates mean, standard deviation, and quantiles (see Blasques et al., 2016). Instead of supplying arguments about the model, the function can be applied to the gas object obtained by the [gas\(\)](#page-0-0) function.

#### Usage

```
gas_forecast(gas_oobject = NULL, method = "mean_path", t_ahead = 1L,x_0 = NULL, rep_ahead = 1000L, quant = c(0.025, 0.975), y = NULL,
  x = NULL, distr = NULL, param = NULL, scaling = "unit",
  regress = "joint", p = 1L, q = 1L, par\_static = NULL,
 par_link = NULL, par_init = NULL, coef_est = NULL)
```
#### Arguments

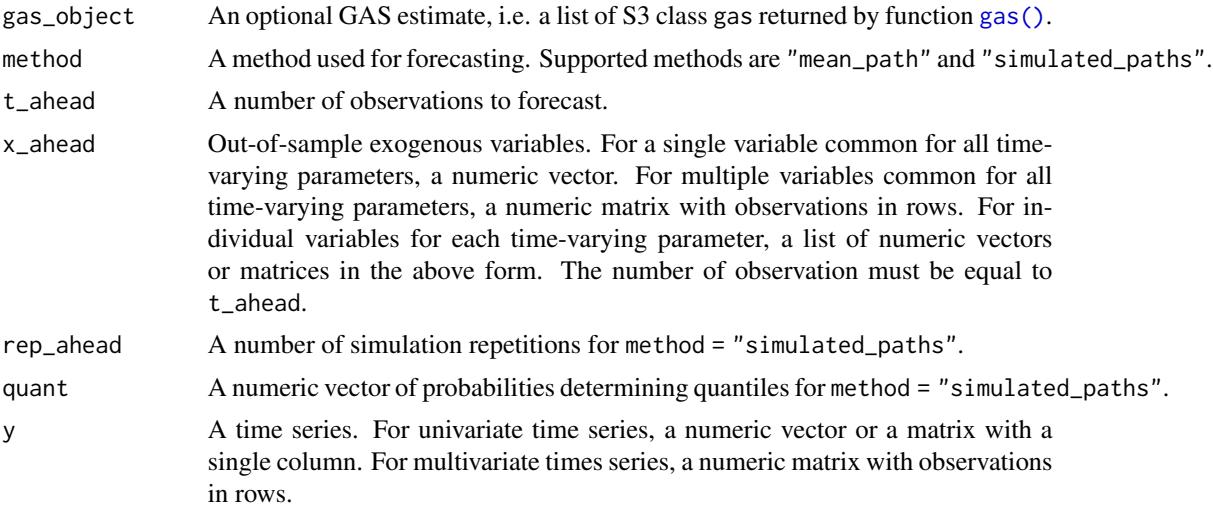

<span id="page-25-0"></span>

<span id="page-26-0"></span>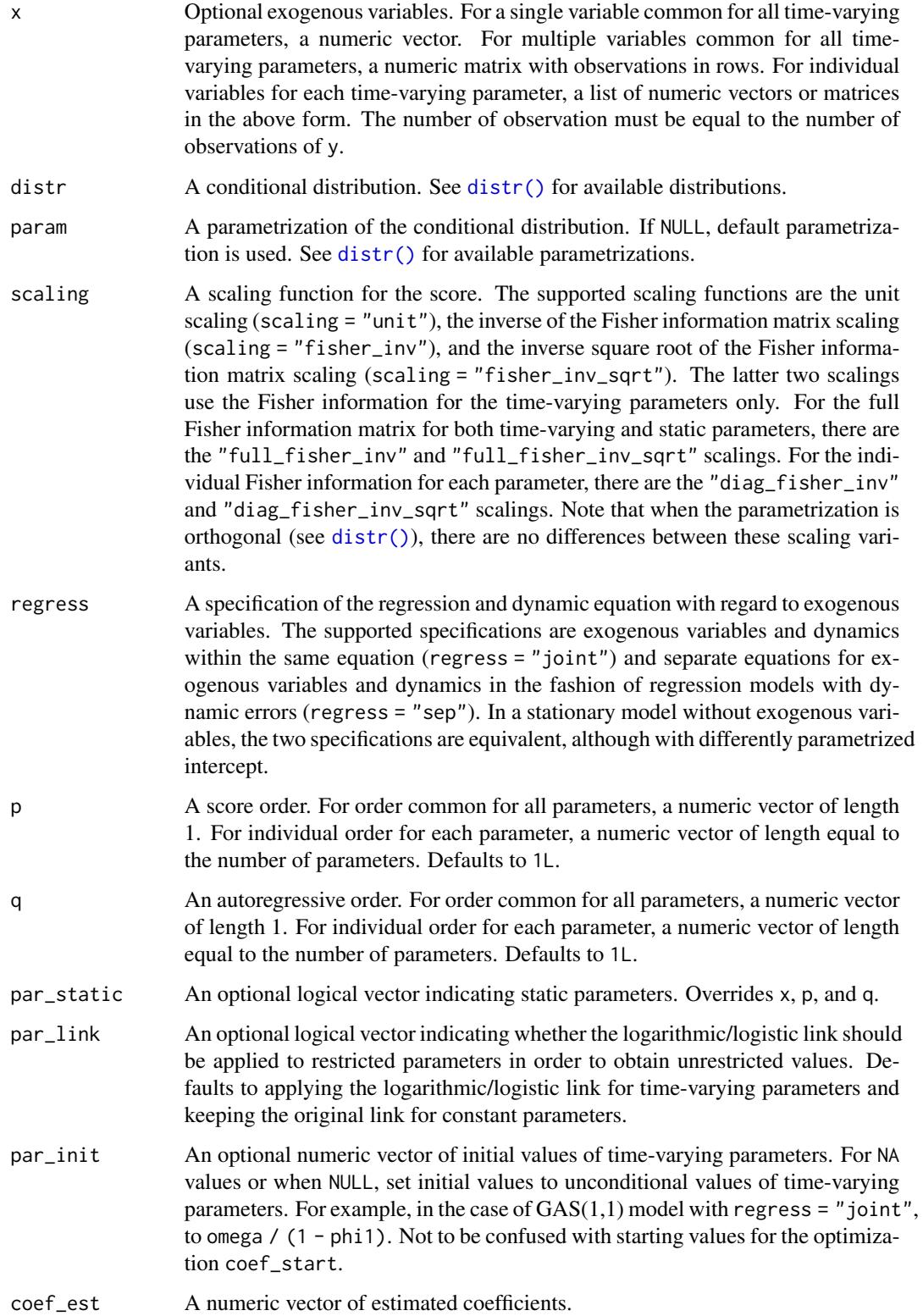

### Value

A list of S3 class gas\_forecast with components:

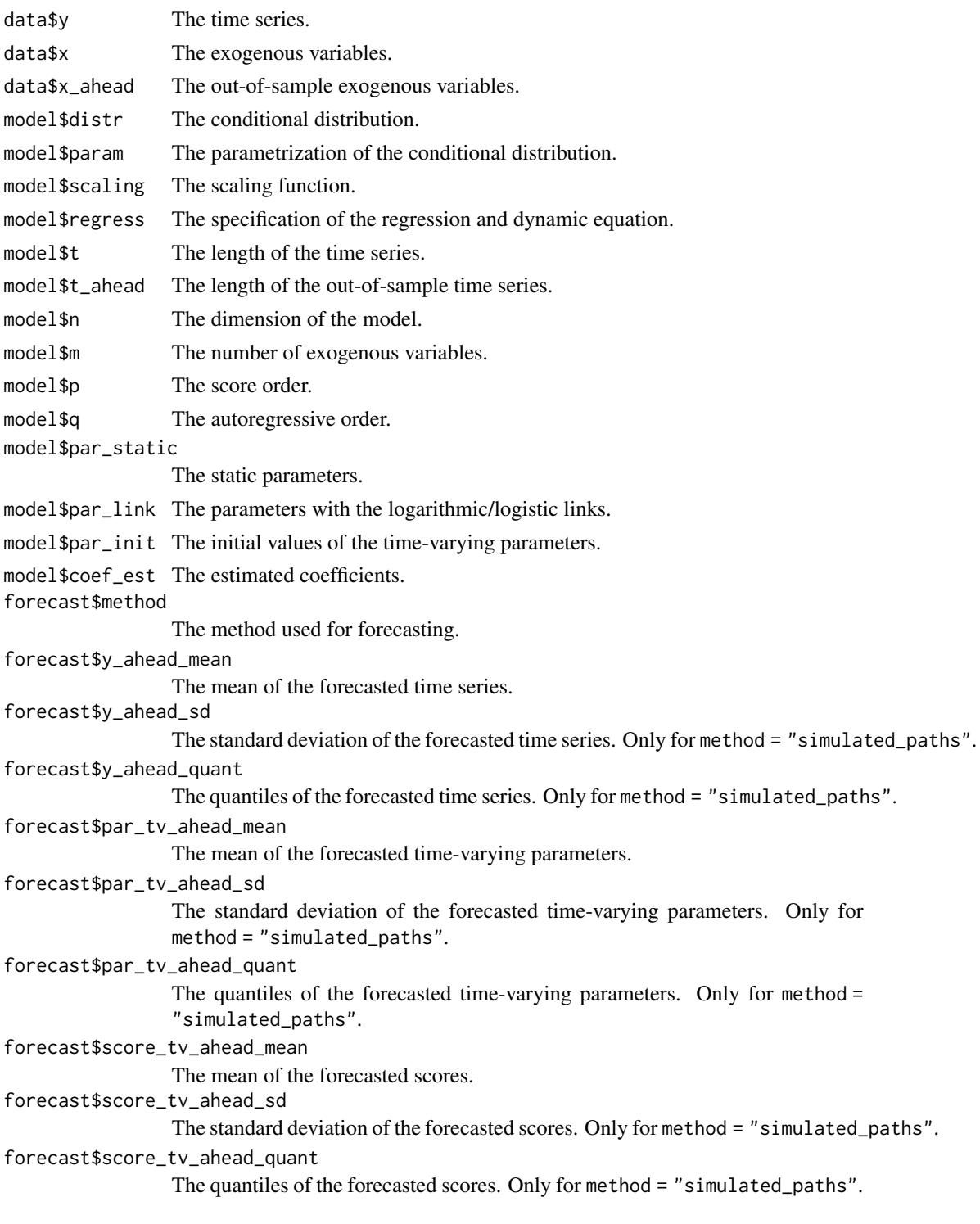

### <span id="page-28-0"></span>gas\_simulate 29

#### **Note**

Supported generic functions for S3 class gas\_forecast include [summary\(\)](#page-0-0) ans [plot\(\)](#page-0-0).

### References

Blasques, F., Koopman, S. J., Łasak, K., and Lucas, A. (2016). In-Sample Confidence Bands and Out-of-Sample Forecast Bands for Time-Varying Parameters in Observation-Driven Models. *International Journal of Forecasting*, 32(3), 875–887. doi: [10.1016/j.ijforecast.2015.11.018.](https://doi.org/10.1016/j.ijforecast.2015.11.018)

Creal, D., Koopman, S. J., and Lucas, A. (2013). Generalized Autoregressive Score Models with Applications. *Journal of Applied Econometrics*, 28(5), 777–795. doi: [10.1002/jae.1279.](https://doi.org/10.1002/jae.1279)

Harvey, A. C. (2013). *Dynamic Models for Volatility and Heavy Tails: With Applications to Financial and Economic Time Series*. Cambridge University Press. doi: [10.1017/cbo9781139540933.](https://doi.org/10.1017/cbo9781139540933)

#### See Also

[gas\(\)](#page-0-0)

### Examples

```
# Load the Daily Toilet Paper Sales dataset
data("toilet_paper_sales")
y <- toilet_paper_sales$quantity
x <- as.matrix(toilet_paper_sales[3:9])
# Estimate GAS model based on the negative binomial distribution
est_negbin <- gas(y = y, x = x, distr = "negbin", regress = "sep")est_negbin
# Forecast the model by the "mean_paths" method
x_ahead <- cbind(kronecker(matrix(1, 53, 1), diag(7)), 1)[3:367, -1]
fcst_negbin <- gas_forecast(est_negbin, t_ahead = 365, x_ahead = x_ahead)
fcst_negbin
# Plot the forecasted expected value
```

```
plot(fcst_negbin)
```
gas\_simulate *Simulate GAS Model*

#### **Description**

A function for simulation of generalized autoregressive score (GAS) models of Creal et al. (2013) and Harvey (2013). Instead of supplying arguments about the model, the function can be applied to the gas object obtained by the [gas\(\)](#page-0-0) function.

### <span id="page-29-0"></span>Usage

```
gas_simulate(gas_object = NULL, t_sim = 1L, x_sim = NULL, distr = NULL,
 param = NULL, scaling = "unit", regress = "joint", n = NULL,
 p = 1L, q = 1L, par\_static = NULL, par\_link = NULL,
  par_init = NULL, coef_est = NULL)
```
### Arguments

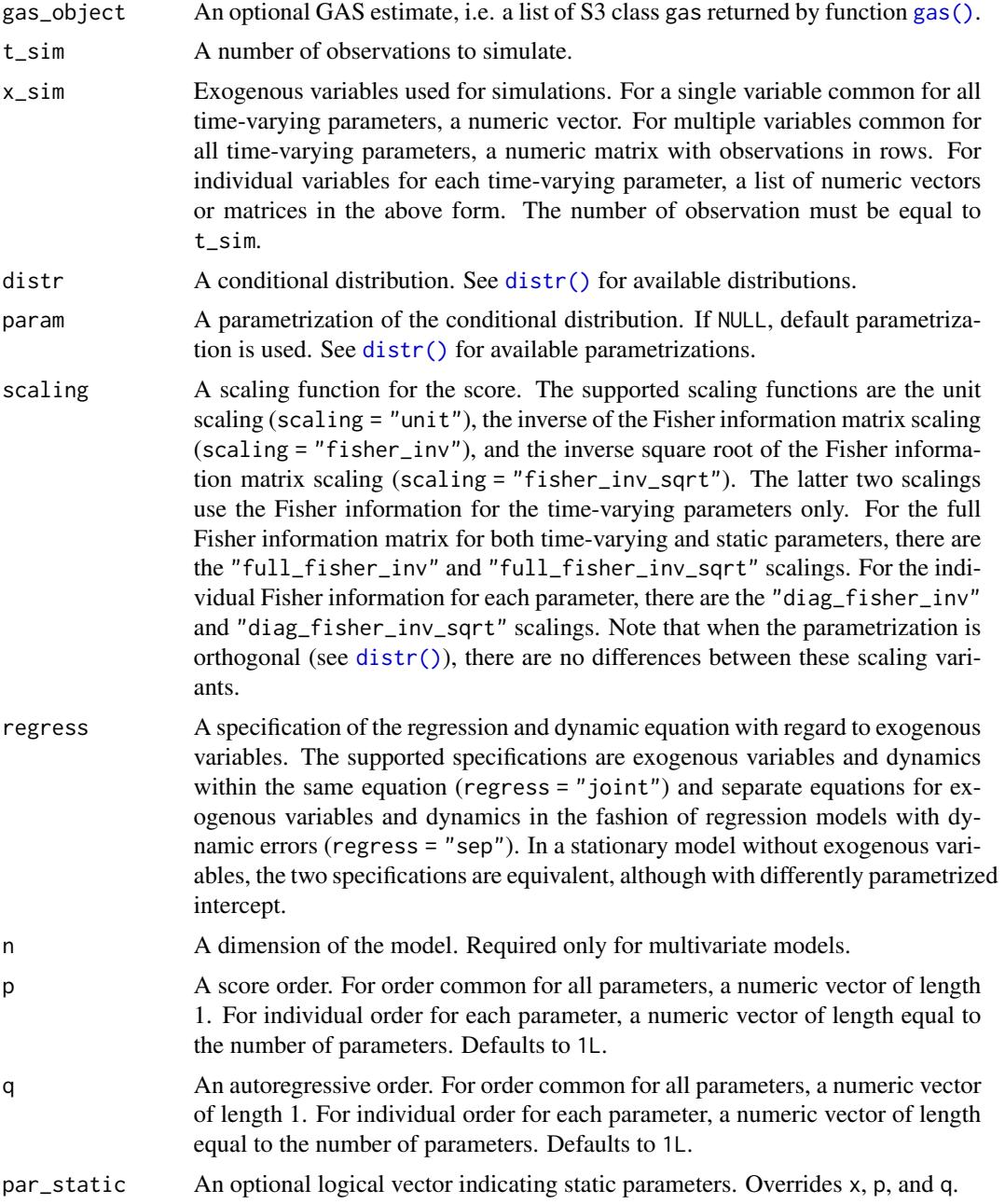

<span id="page-30-0"></span>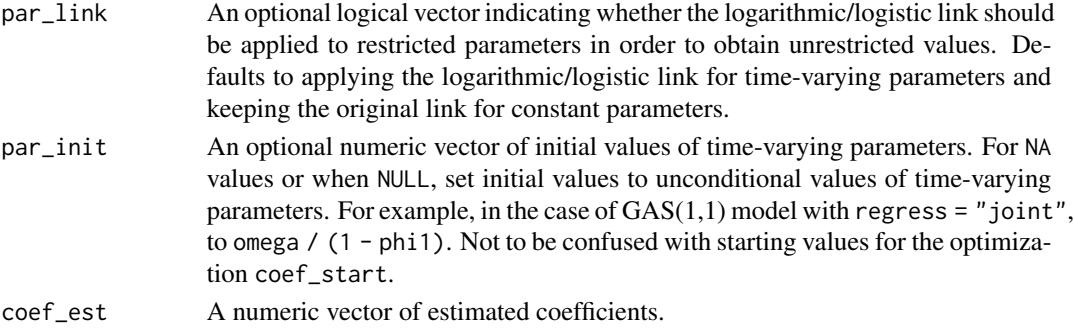

### Value

A list of S3 class gas\_simulate with components:

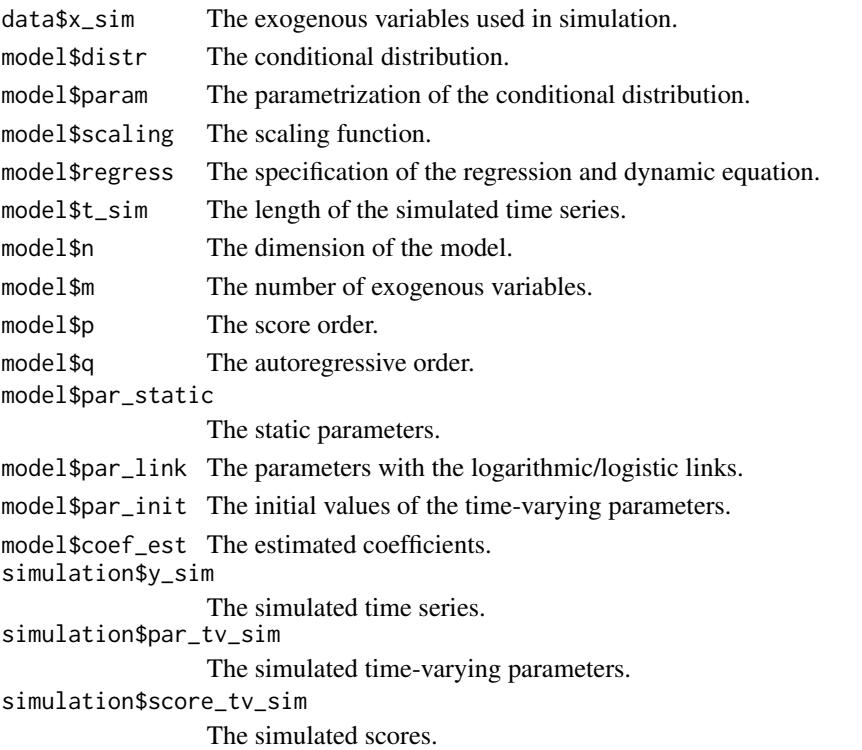

#### Note

Supported generic functions for S3 class gas\_simulate include [summary\(\)](#page-0-0) ans [plot\(\)](#page-0-0).

### References

Creal, D., Koopman, S. J., and Lucas, A. (2013). Generalized Autoregressive Score Models with Applications. *Journal of Applied Econometrics*, 28(5), 777–795. doi: [10.1002/jae.1279.](https://doi.org/10.1002/jae.1279) Harvey, A. C. (2013). *Dynamic Models for Volatility and Heavy Tails: With Applications to Financial and Economic Time Series*. Cambridge University Press. doi: [10.1017/cbo9781139540933.](https://doi.org/10.1017/cbo9781139540933)

#### See Also

[gas\(\)](#page-0-0)

#### Examples

```
# Simulate GAS model based on the negative binomial distribution
sim_negbin <- gas_simulate(t_sim = 50, distr = "negbin", reg = "sep",
 coef_est = c(2.60, 0.02, 0.95, 0.03))
sim_negbin
# Plot the simulated time series
plot(sim_negbin)
```
ice\_hockey\_championships

*Results of the Ice Hockey World Championships*

#### **Description**

The dataset contains the results of the annual men's Ice Hockey World Championships from 1998 to 2023. In 1998, the International Ice Hockey Federation set the number of teams participating in the championships at 16. Since 1998, a total of 24 teams have qualified for the championship division. This dataset is analyzed in Holý and Zouhar (2022).

#### Usage

ice\_hockey\_championships

#### Format

A list with components:

- rankings A matrix of final rankings. Rows correspond to years, columns to teams. Value Inf means that the team did not advance to the championship. Value NA means that the championship did not take place.
- hosts A matrix of dummy variables indicating whether the team hosted the championship. Rows correspond to years, columns to teams. Multiple hosts of one championship is possible. Value NA means that the championship did not take place.

#### Source

International Ice Hockey Federation [\(www.iihf.com\)](https://www.iihf.com/).

#### References

Holý, V. and Zouhar, J. (2022). Modelling Time-Varying Rankings with Autoregressive and Score-Driven Dynamics. Journal of the Royal Statistical Society: Series C (Applied Statistics), 71(5). doi: [10.1111/rssc.12584.](https://doi.org/10.1111/rssc.12584)

<span id="page-31-0"></span>

<span id="page-32-0"></span>The daily number of toilet paper packs sold in a European store in 2001 and 2002. The promo variable indicates whether the product was promoted in a campaign. Missing values correspond to the days when the store was closed.

#### Usage

toilet\_paper\_sales

### Format

A data frame with columns:

#### date Date.

monday Dummy variable indicating whether it is Monday. tuesday Dummy variable indicating whether it is Tuesday. wednesday Dummy variable indicating whether it is Wednesday. thursday Dummy variable indicating whether it is Thursday. friday Dummy variable indicating whether it is Friday. saturday Dummy variable indicating whether it is Saturday. sunday Dummy variable indicating whether it is Sunday. promo Dummy variable indicating whether the product is promoted. quantity Number of packs sold.

<span id="page-32-1"></span>wrappers\_hessian *Wrappers for Hessian Functions*

#### Description

Wrappers of common R Hessian functions. Their purpose is to be passed as the hessian\_function argument in the [gas\(\)](#page-0-0) function.

```
wrapper_hessian_stats(obj_fun, theta_optim, est_details, ...)
wrapper_hessian_pracma(obj_fun, theta_optim, est_details, ...)
wrapper_hessian_numderiv(obj_fun, theta_optim, est_details, ...)
```
#### <span id="page-33-0"></span>Arguments

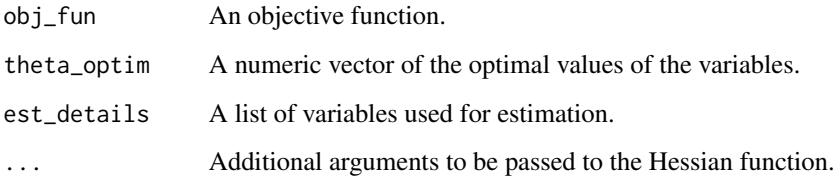

### Value

A list with components:

status\_hessian The status of the Hessian computation. theta\_hessian The Hessian matrix.

#### Functions

- wrapper\_hessian\_stats(): Wrapper for Hessian function [stats::optimHess\(\)](#page-0-0).
- wrapper\_hessian\_pracma(): Wrapper for Hessian function [pracma::hessian\(\)](#page-0-0).
- wrapper\_hessian\_numderiv(): Wrapper for Hessian function [numDeriv::hessian\(\)](#page-0-0).

### See Also

[gas\(\)](#page-0-0) [wrappers\\_optim](#page-33-1) [wrappers\\_parallel](#page-34-1)

<span id="page-33-1"></span>wrappers\_optim *Wrappers for Optimization Functions*

### Description

Wrappers of common R optimization functions. Their purpose is to be passed as the optim\_function argument in the [gas\(\)](#page-0-0) function.

```
wrapper_optim_stats(obj_fun, theta_start, theta_bound_lower, theta_bound_upper,
  est_details, ...)
```

```
wrapper_optim_nloptr(obj_fun, theta_start, theta_bound_lower,
  theta_bound_upper, est_details, ...)
```
### <span id="page-34-0"></span>wrappers\_parallel 35

### Arguments

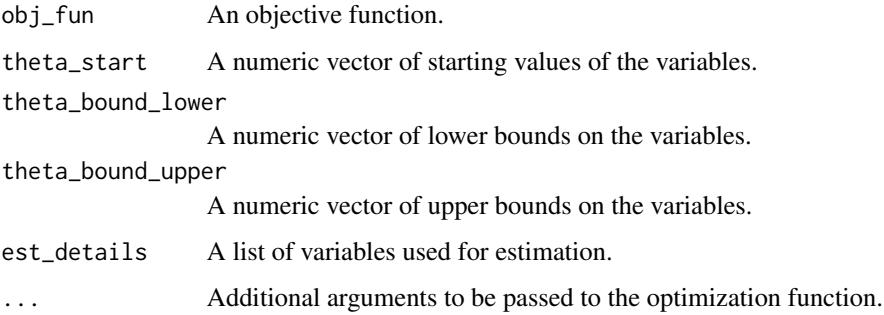

#### Value

A list with components:

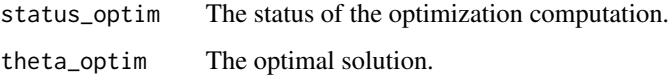

## Functions

- wrapper\_optim\_stats(): Wrapper for optimization function [stats::optim\(\)](#page-0-0).
- wrapper\_optim\_nloptr(): Wrapper for optimization function [nloptr::nloptr\(\)](#page-0-0).

### See Also

[gas\(\)](#page-0-0) [wrappers\\_hessian](#page-32-1) [wrappers\\_parallel](#page-34-1)

<span id="page-34-1"></span>wrappers\_parallel *Wrappers for Parallelization Functions*

#### Description

Wrappers of common R parallelization functions. Their purpose is to be passed as the parallel\_function argument in the [gas\\_bootstrap\(\)](#page-0-0) function.

```
wrapper_parallel_none(run_num, run_fun, run_details, ...)
wrapper_parallel_multicore(run_num, run_fun, run_details, ...)
wrapper_parallel_snow(run_num, run_fun, run_details, ...)
```
### <span id="page-35-0"></span>Arguments

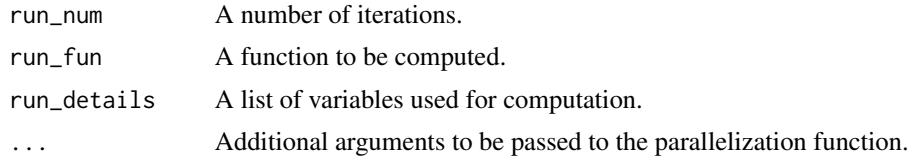

### Value

A list containing computed values.

### Functions

- wrapper\_parallel\_none(): Wrapper for function [base::lapply\(\)](#page-0-0).
- wrapper\_parallel\_multicore(): Wrapper for parallelization function [parallel::mclapply\(\)](#page-0-0).
- wrapper\_parallel\_snow(): Wrapper for parallelization function [parallel::parLapply\(\)](#page-0-0).

### See Also

[gas\\_bootstrap\(\)](#page-0-0) [wrappers\\_optim](#page-33-1) [wrappers\\_hessian](#page-32-1)

# <span id="page-36-0"></span>**Index**

∗ datasets bookshop\_orders, [2](#page-1-0) ice\_hockey\_championships, [32](#page-31-0) toilet\_paper\_sales, [33](#page-32-0) AIC(), *[15](#page-14-0)* base::lapply(), *[36](#page-35-0)* BIC(), *[15](#page-14-0)* bookshop\_orders, [2](#page-1-0) coef(), *[15](#page-14-0)*, *[20](#page-19-0)* confint(), *[15](#page-14-0)* distr, [3](#page-2-0) distr(), *[5](#page-4-0)[–11](#page-10-0)*, *[16](#page-15-0)*, *[18](#page-17-0)*, *[22](#page-21-0)*, *[27](#page-26-0)*, *[30](#page-29-0)* distr\_density, [4](#page-3-0) distr\_density(), *[4](#page-3-0)* distr\_fisher, [5](#page-4-0) distr\_fisher(), *[4](#page-3-0)* distr\_mean, [6](#page-5-0) distr\_mean(), *[4](#page-3-0)* distr\_random, [7](#page-6-0) distr\_random(), *[4](#page-3-0)* distr\_score, [8](#page-7-0) distr\_score(), *[4](#page-3-0)* distr\_var, [9](#page-8-0) distr\_var(), *[4](#page-3-0)* fitted(), *[15](#page-14-0)* gas, [10](#page-9-0) gas(), *[3,](#page-2-0) [4](#page-3-0)*, *[17](#page-16-0)*, *[21,](#page-20-0) [22](#page-21-0)*, *[25,](#page-24-0) [26](#page-25-0)*, *[29,](#page-28-0) [30](#page-29-0)*, *[32–](#page-31-0)[35](#page-34-0)* gas\_bootstrap, [17](#page-16-0) gas\_bootstrap(), *[16](#page-15-0)*, *[22](#page-21-0)*, *[35,](#page-34-0) [36](#page-35-0)* gas\_filter, [21](#page-20-0) gas\_filter(), *[16](#page-15-0)* gas\_forecast, [26](#page-25-0) gas\_forecast(), *[16](#page-15-0)* gas\_simulate, [29](#page-28-0) gas\_simulate(), *[16](#page-15-0)*

ice\_hockey\_championships, [32](#page-31-0) logLik(), *[15](#page-14-0)* nloptr::nloptr(), *[35](#page-34-0)* numDeriv::hessian(), *[34](#page-33-0)* parallel::mclapply(), *[36](#page-35-0)* parallel::parLapply(), *[36](#page-35-0)* plot(), *[15](#page-14-0)*, *[20](#page-19-0)*, *[25](#page-24-0)*, *[29](#page-28-0)*, *[31](#page-30-0)* pracma::hessian(), *[34](#page-33-0)* residuals(), *[15](#page-14-0)* stats::optim(), *[35](#page-34-0)* stats::optimHess(), *[34](#page-33-0)* summary(), *[15](#page-14-0)*, *[20](#page-19-0)*, *[25](#page-24-0)*, *[29](#page-28-0)*, *[31](#page-30-0)* toilet\_paper\_sales, [33](#page-32-0) vcov(), *[15](#page-14-0)*, *[20](#page-19-0)* wrapper\_hessian\_numderiv *(*wrappers\_hessian*)*, [33](#page-32-0) wrapper\_hessian\_pracma *(*wrappers\_hessian*)*, [33](#page-32-0) wrapper\_hessian\_stats *(*wrappers\_hessian*)*, [33](#page-32-0) wrapper\_optim\_nloptr *(*wrappers\_optim*)*, [34](#page-33-0) wrapper\_optim\_stats *(*wrappers\_optim*)*, [34](#page-33-0) wrapper\_parallel\_multicore *(*wrappers\_parallel*)*, [35](#page-34-0) wrapper\_parallel\_none *(*wrappers\_parallel*)*, [35](#page-34-0) wrapper\_parallel\_snow *(*wrappers\_parallel*)*, [35](#page-34-0) wrappers\_hessian, *[12](#page-11-0)*, *[16](#page-15-0)*, [33,](#page-32-0) *[35,](#page-34-0) [36](#page-35-0)* wrappers\_optim, *[12](#page-11-0)*, *[16](#page-15-0)*, *[19](#page-18-0)*, *[34](#page-33-0)*, [34,](#page-33-0) *[36](#page-35-0)* wrappers\_parallel, *[19](#page-18-0)*, *[21](#page-20-0)*, *[34,](#page-33-0) [35](#page-34-0)*, [35](#page-34-0)